# **Автономная образовательная некоммерческая организация Высшего образования «Институт Бизнеса и Информационных Систем» (АОНО ВО «ИБИС»)**

Факультет Бизнеса и информационных систем

Кафедра Дизайна

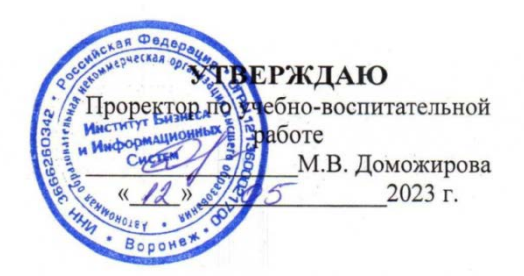

# **РАБОЧАЯ ПРОГРАММА И ОЦЕНОЧНЫЕ МАТЕРИАЛЫ**

дисциплины **Б1.В.ДВ.02.02 Моделирование и макетирование в дизайне среды**

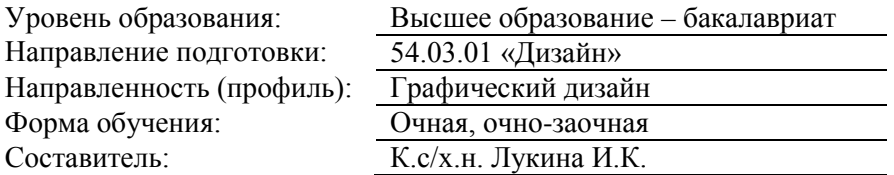

Воронеж 2023 г.

Разработчик рабочей программы дисциплины: К.с/х.н. Лукина Ирина Кимовна

Рабочая программа дисциплины рассмотрена и утверждена на заседаниях:

кафедры «Дизайна», протокол №2 от «27» апреля 2023 года.

Ученого совета АОНО «Институт Бизнеса и Информационных Систем», протокол № 3 от «11» мая 2023 года

# **ДИСЦИПЛИНА «МОДЕЛИРОВАНИЕ И МАКЕТИРОВАНИЕ В ДИЗАЙНЕ СРЕДЫ»**

### **1. Цели и задачи освоения дисциплины**

**Цель освоения дисциплины:** формирование навыков работы с макетными материалами; развитие пространственного мышления.

#### **Задачи дисциплины:**

**-** развитие у обучающихся навыки абстрактного и образного мышления, пространственного восприятия,

- знакомство с техническими приемами макетирования,

- формирование умений моделировать различные объекты, трансформировать поверхности в объемные элементы.

### **2. Перечень планируемых результатов обучения по дисциплине, соотнесенных с планируемыми результатами освоения образовательной программы**

Достижение планируемых результатов обучения, соотнесенных с общими целями и задачами ОПОП:

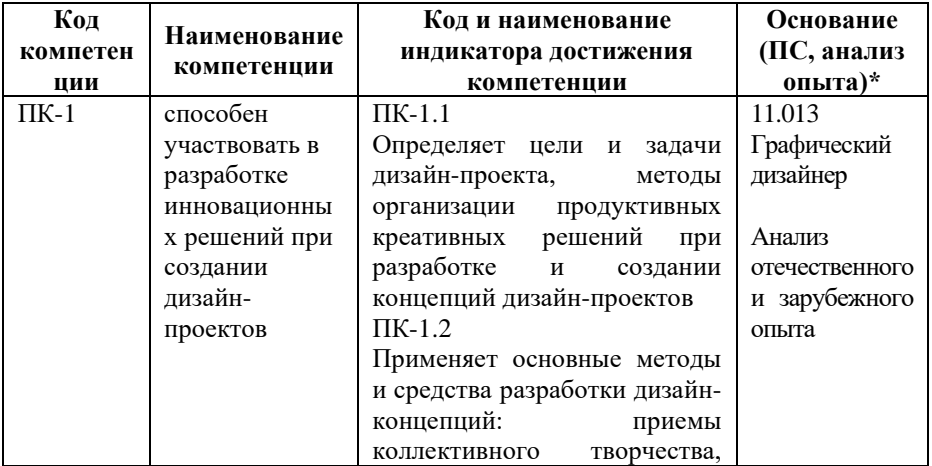

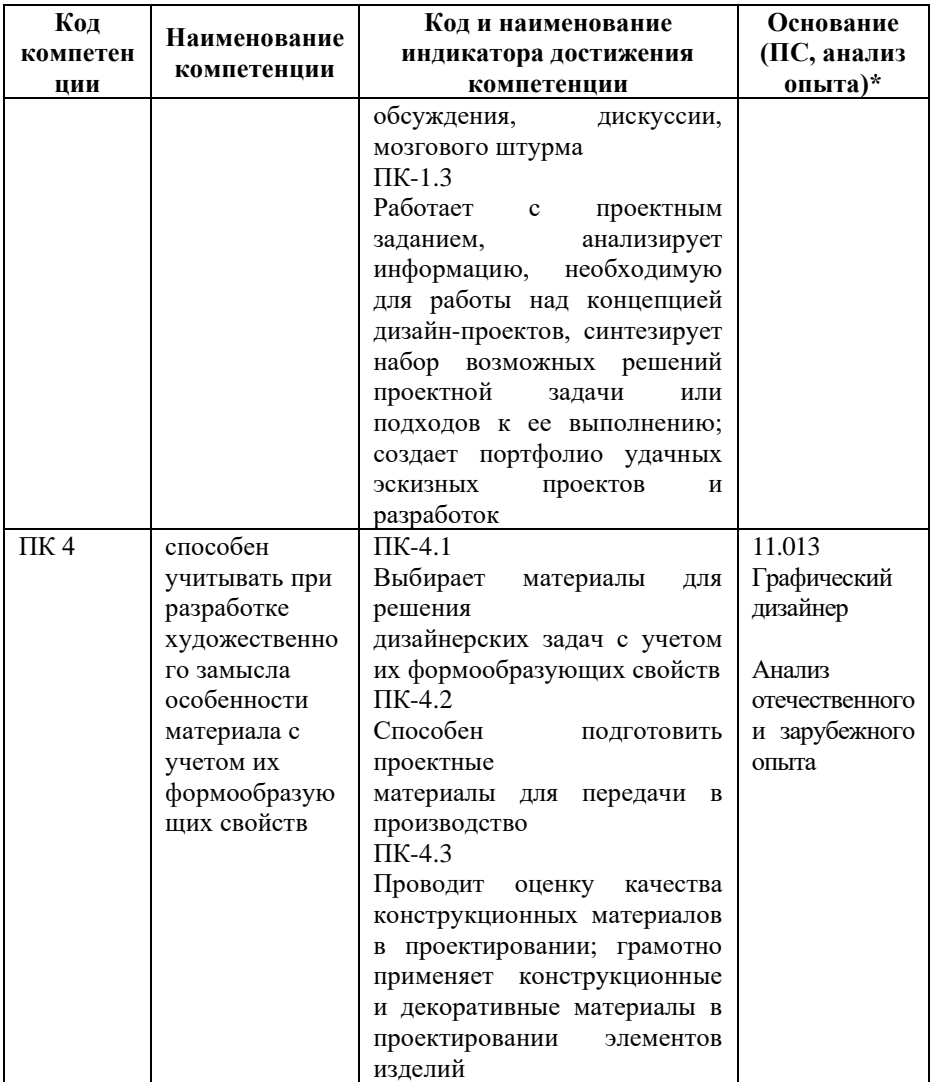

**\*** *- для профессиональных компетенций*

# **3. Место дисциплины в структуре образовательной программы**

Дисциплина Б1.В.ДВ.02.02 «Моделирование и макетирование в дизайне среды» относится к дисциплинам по выбору и реализуется в рамках части, формируемой участниками образовательных отношений блока Б1 Дисциплины (модули) образовательной программы.

Дисциплина логически и содержательно-методически взаимосвязана с другими частями образовательной программы (дисциплинами, модулями, практиками):

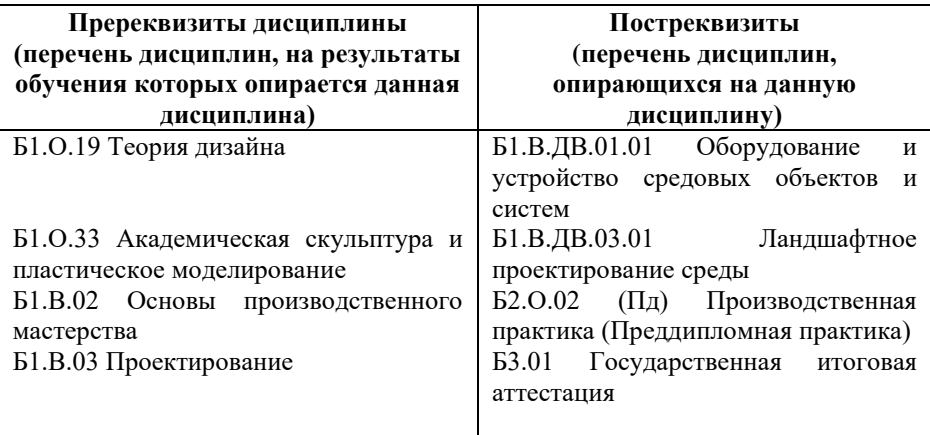

*Текущий контроль* осуществляется преподавателем в соответствии с тематическим планом изучения дисциплины.

*Формой промежуточной аттестации* по дисциплине в очной и очно-заочной формах обучения является **зачет с оценкой** в 7 семестре, проводимый в форме тестирования. Тестирование включает тестовые и практические задания.

# **4. Объем дисциплины в зачетных единицах с указанием количества академических часов, выделенных на контактную работу обучающихся с преподавателем (по видам учебной работы) и на самостоятельную работу обучающихся**

*Общая трудоемкость: 4 зачетных единиц – 144 часа. Семестр изучения – 7.*

### **4.1. Объем и виды учебной работы для очной формы обучения**

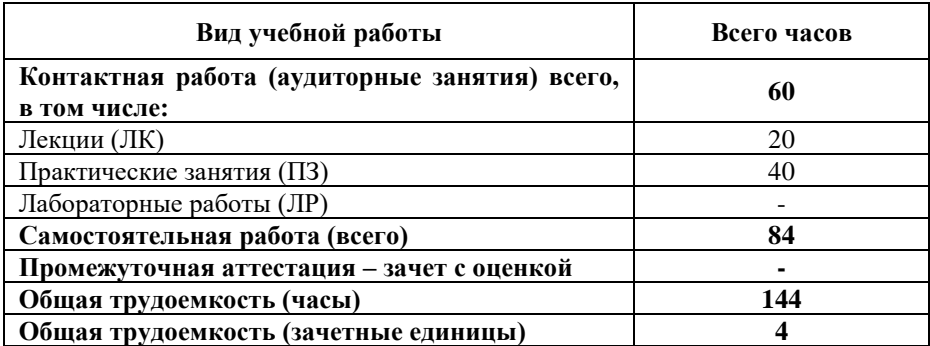

# **4.2. Объем и виды учебной работы для очно-заочной формы обучения**

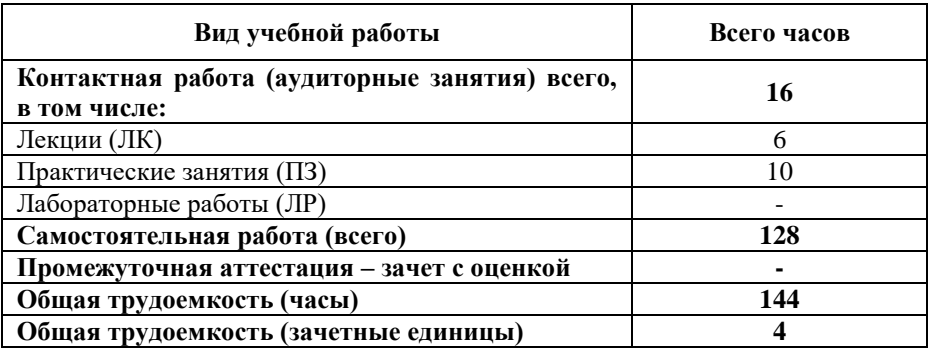

### **5. Содержание дисциплины, структурированное по темам (разделам) с указанием отведенного на них количества академических часов и виды учебных занятий**

## **5.1. Разделы дисциплины и трудоемкость по видам учебных занятий**

Очная форма обучения

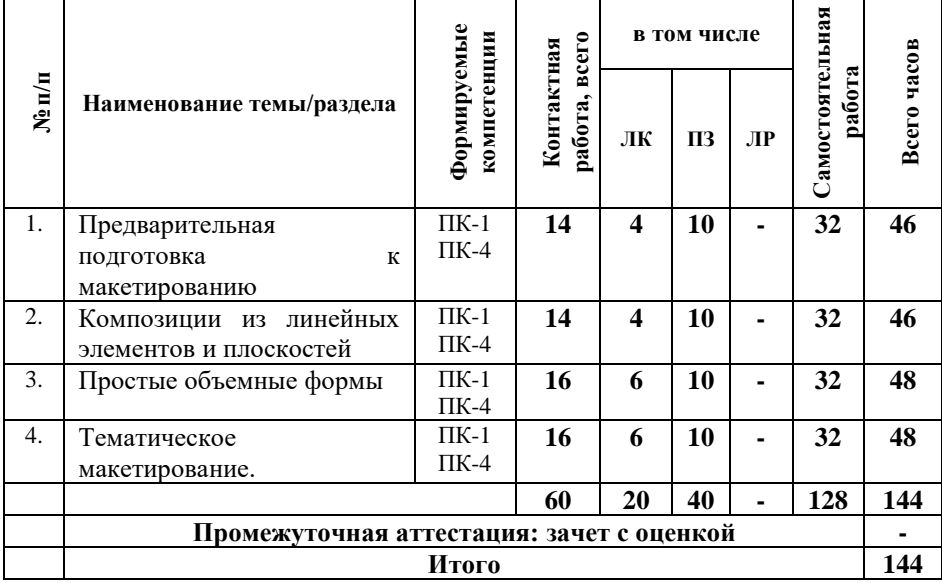

#### Очно-заочная форма обучения

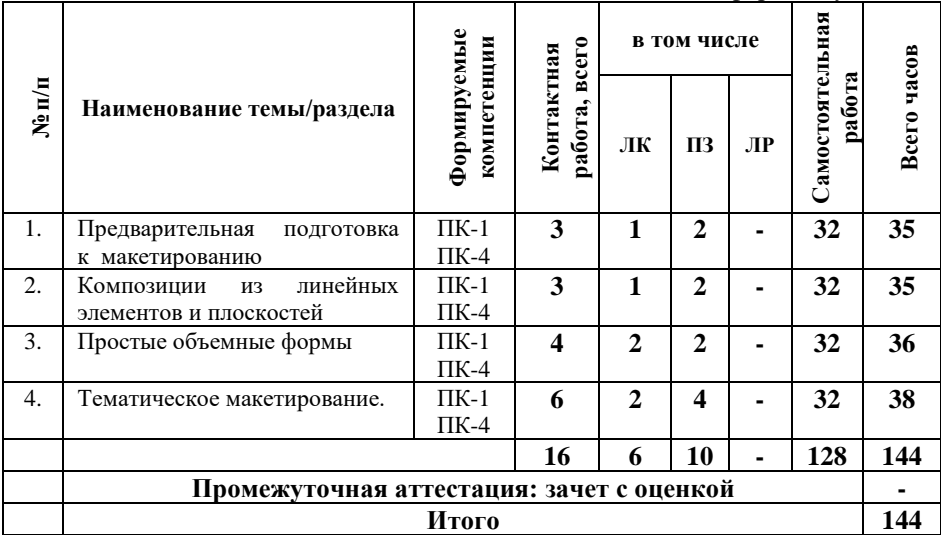

#### **5.2. Содержание дисциплины, структурированное по темам**

### **Тема 1. Предварительная подготовка к макетированию (ПК-1, ПК-4)**

Снятие размеров макетируемого объекта. Изучение приемов масштабирования. Изготовление чертежа в масштабе. Индикация. Материалы и инструменты, используемые в макетировании. Рекомендации по их использованию и инструкции по технике безопасности. Основные приемы придания бумаге (картону) определенной конфигурации. Способы склейки. Краски для макетирования и рекомендации по их использованию. Определение понятия средовой композиции. Композиционный центр. Ритм. Контраст, нюанс, тождество. Симметрия и асимметрия. Пропорции.

### **Тема 2. Композиции из линейных элементов и плоскостей (ПК-1, ПК-4)**

Особенности построения композиции. Линейные элементы на фронтальной поверхности. Макетирование простых геометрических орнаментов с несколькими уровнями от основания. Соединение элементов макета в трехмерном измерении. Приемы формообразования объема. Приемы компоновки. Основы пластической поверхности. Типы пластических композиций. Определение кулисных поверхностей, их виды. Методы создания кулисных поверхностей. Создание модели кулисной декорации. Способы трансформации бумажного листа (картона). Типы моделей: спирали, плоскости с выдвинутыми элементами поверхности, оригами. Создание сложной объемной композиции из отдельных плоскостей с использованием линейных элементов

# **Тема 3. Простые объемные формы (ПК-1, ПК-4)**

Изготовление геометрических тел в макете с помощью развертки. Куб. Призма. Пирамида. Метод изготовления цилиндра. Конус. Модели сложных тел вращения. Способы изготовления шара и тора в макете.

# **Тема 4. Тематическое макетирование**. **(ПК-1, ПК-4)**

Выбор объекта макетирования в дизайне среды. Снятие размеров, масштабирование. Изготовление чертежей. Подготовка материалов для макетирования. Изготовление макета объекта предметно-пространственной среды в определенном масштаб

## **5.3. План проведения практических занятий по темам (разделам) изучаемой дисциплины с заданиями для обучающихся по подготовке к ним**

# **Тема 1. Модель и ее роль в проектной деятельности дизайнера (ПК-1, ПК-4)**

*Вопросы для обсуждения:*

1. Понятия «модель» и ее роль в проектировании.

2. Введение в макетирование: необходимые инструменты и рекомендации их использования, основные приемы моделирования, элементы жесткости, способы соединения (склеивания): встык (на ребро), приклеивание одной формы к другой при помощи отворотов краев бумаги.

3. Характеристика масштабов, применяемых в макетах, в зависимости от функционального их назначения.

# **Тема 2.Планировочные макеты (ПК-1, ПК-4)**

*Вопросы для обсуждения:*

1. Способы создания планировочных макетов, технологии изготовления плоского и объемного ландшафта.

- 2. Перенос чертежей генплана на материалы.
- 3. Изготовление подмакетника.
- 4. Крой элементов ландшафта.

**Тема 3. Макеты интерьеров, фрагментов, оборудования и мебели (ПК-1, ПК-4)**

Создание объѐмно-пластической эскизной модели интерьера.

Макет выполняется из бумаги, картона и других необходимых материалов. Допускается условное тонирование стен, деталей макета для большей эффективности выявления назначения и образа данного помещения.

# **Тема 4. Макеты зданий и сооружений (ПК-1, ПК-4)**

1. Изучение технологии создания макетов зданий и сооружений, технических приемов работы с различными материалами.

2. Изучение технологии склеивания деталей макета.

3. Перенос чертежей на материал.

### **Тема 5. Специальные макеты. (ПК-1, ПК-4)**

Изучение и создание специальных макетов.

# **Тема 6. Рабочие макеты (ПК-1, ПК-4)**

Освоение техники создания рабочих, эскизных макетов.

# **5.4 Лабораторные работы**

Лабораторные работы по дисциплине учебным планом не предусмотрены.

### **6. Перечень учебно-методического обеспечения для самостоятельной работы обучающихся по дисциплине**

Самостоятельная работа – это индивидуальная познавательная деятельность обучающегося как на аудиторных занятиях, так и во внеаудиторное время. Самостоятельная работа должна быть многогранной и иметь четко выраженную направленность на формирование конкретных компетенций.

Цель самостоятельной работы – овладение знаниями, профессиональными умениями и навыками, опытом исследовательской деятельности и обеспечение формирования профессиональных компетенций, воспитание потребности в самообразовании, ответственности и организованности, творческого подхода к решению проблем.

Самостоятельная работа обучающихся направлена на углубленное изучение разделов и тем рабочей программы. Самостоятельная работа предполагает изучение литературных источников, выполнение контрольных заданий и работ, проведение исследований разного характера. Работа основывается на анализе литературных источников и других материалов, а также реальных фактов, личных наблюдений и т.д.

Самостоятельная работа включает разнообразный комплекс видов и форм работы обучающихся:

- работа с лекционным материалом, предусматривающая проработку конспекта лекций и учебной литературы;

- поиск (подбор) и обзор литературы, электронных источников информации по заданной проблеме курса, написание реферата (доклада, эссе), исследовательской работы по заданной проблеме;

- выполнение задания по пропущенной или плохо усвоенной теме;

- выполнение домашней контрольной работы (решение заданий, выполнение упражнений);

- изучение материала, вынесенного на самостоятельную проработку (отдельные темы, параграфы);

- подготовка к практическим занятиям;

- подготовка к промежуточной аттестации.

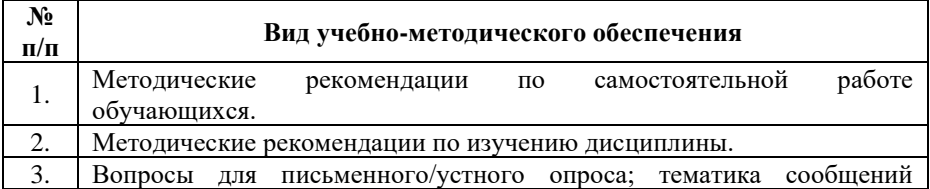

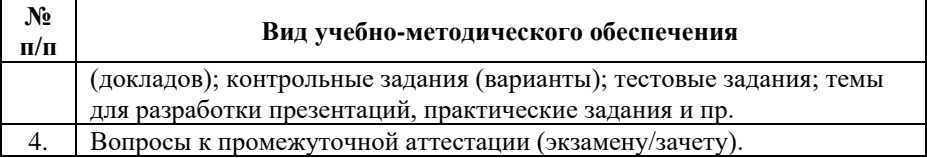

Задания для самостоятельной работы обучающихся по дисциплине «Моделирование и макетирование в дизайне среды» предоставляются преподавателем.

Контроль результатов самостоятельной работы обучающихся может осуществляться в пределах времени, отведенного на обязательные учебные занятия и внеаудиторную самостоятельную работу обучающихся по дисциплине, может проходить в письменной, устной или смешанной форме.

# **7. Оценочные материалы для текущего контроля успеваемости и промежуточной аттестации обучающихся по дисциплине**

Порядок, определяющий процедуры оценивания знаний, умений, навыков и (или) опыта деятельности, характеризующих уровень сформированности компетенций, определен в Положении о проведении текущего контроля успеваемости и промежуточной аттестации обучающихся АОНО ВО «ИБИС».

#### **Примерная тематика сообщений (докладов)**

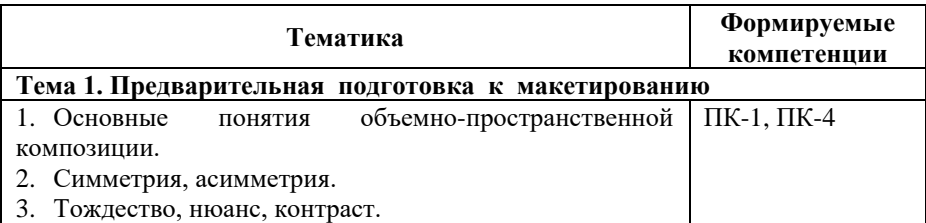

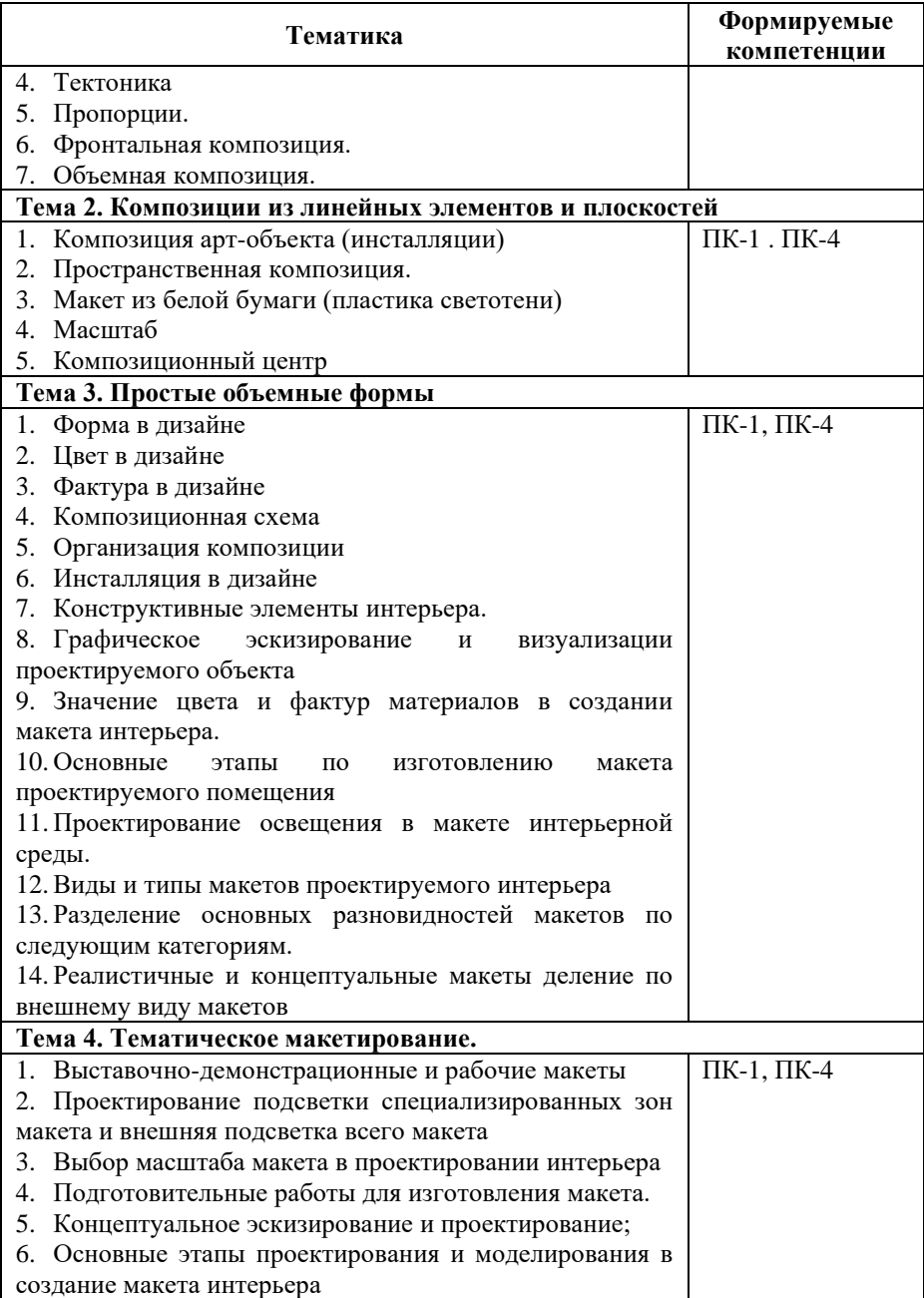

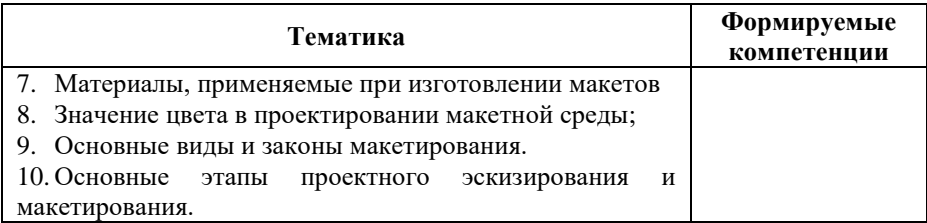

# **Критерии и показатели оценивания результатов сообщения (доклада) для проведения текущего контроля по дисциплине**

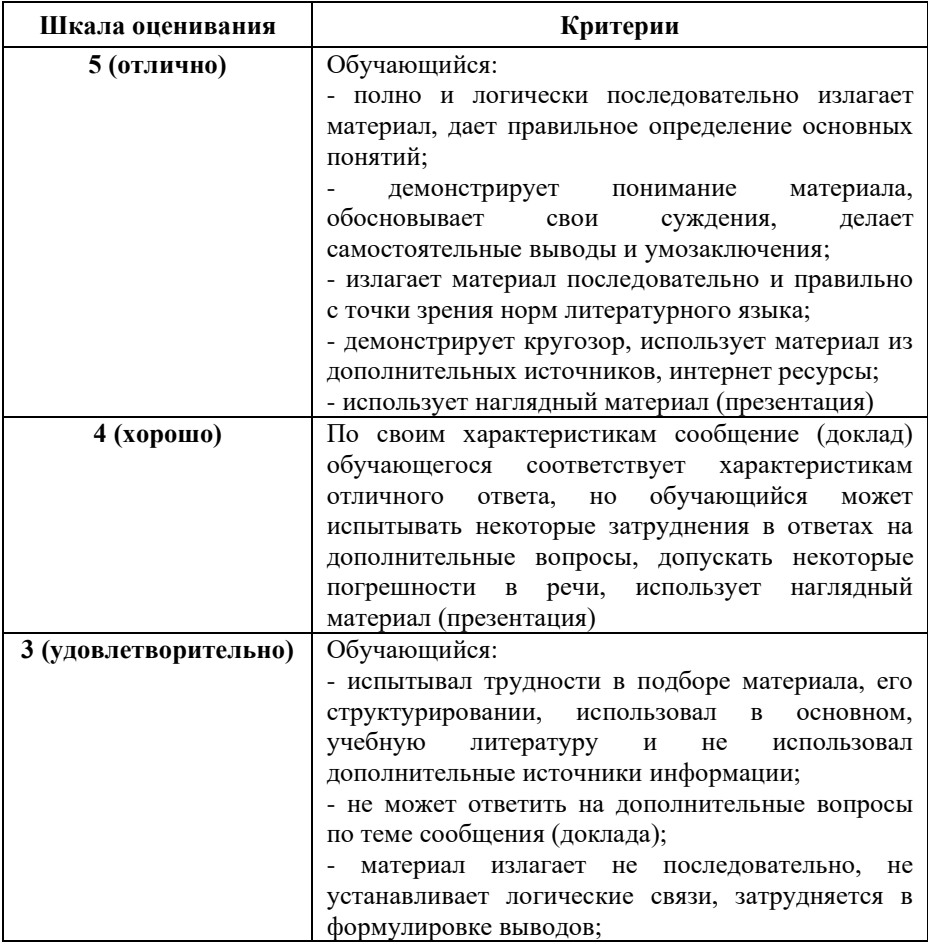

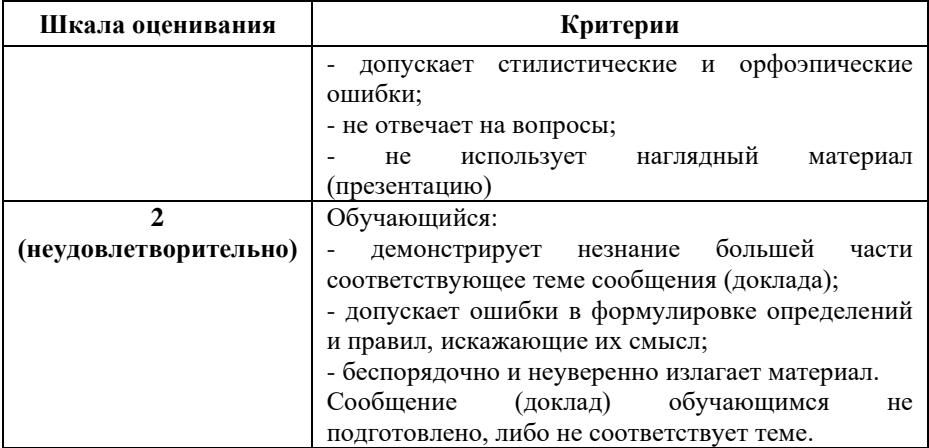

# **Примерные тестовые задания для текущего контроля**

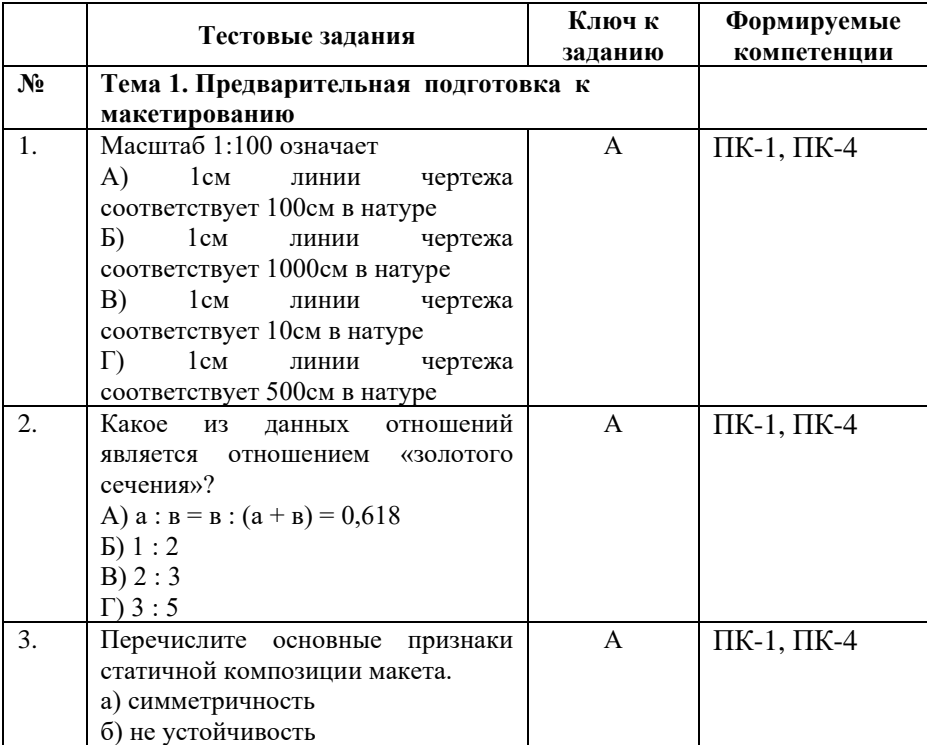

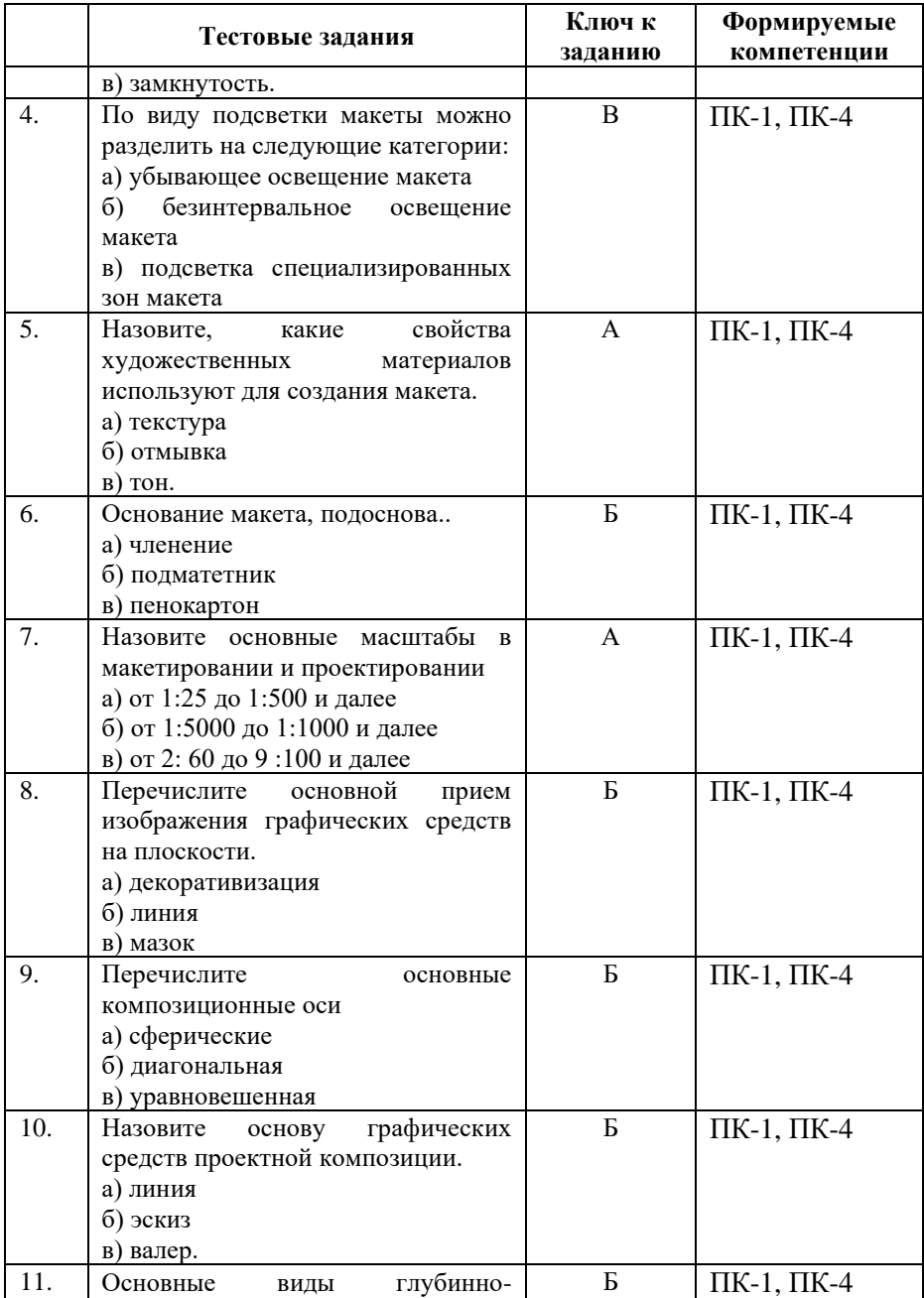

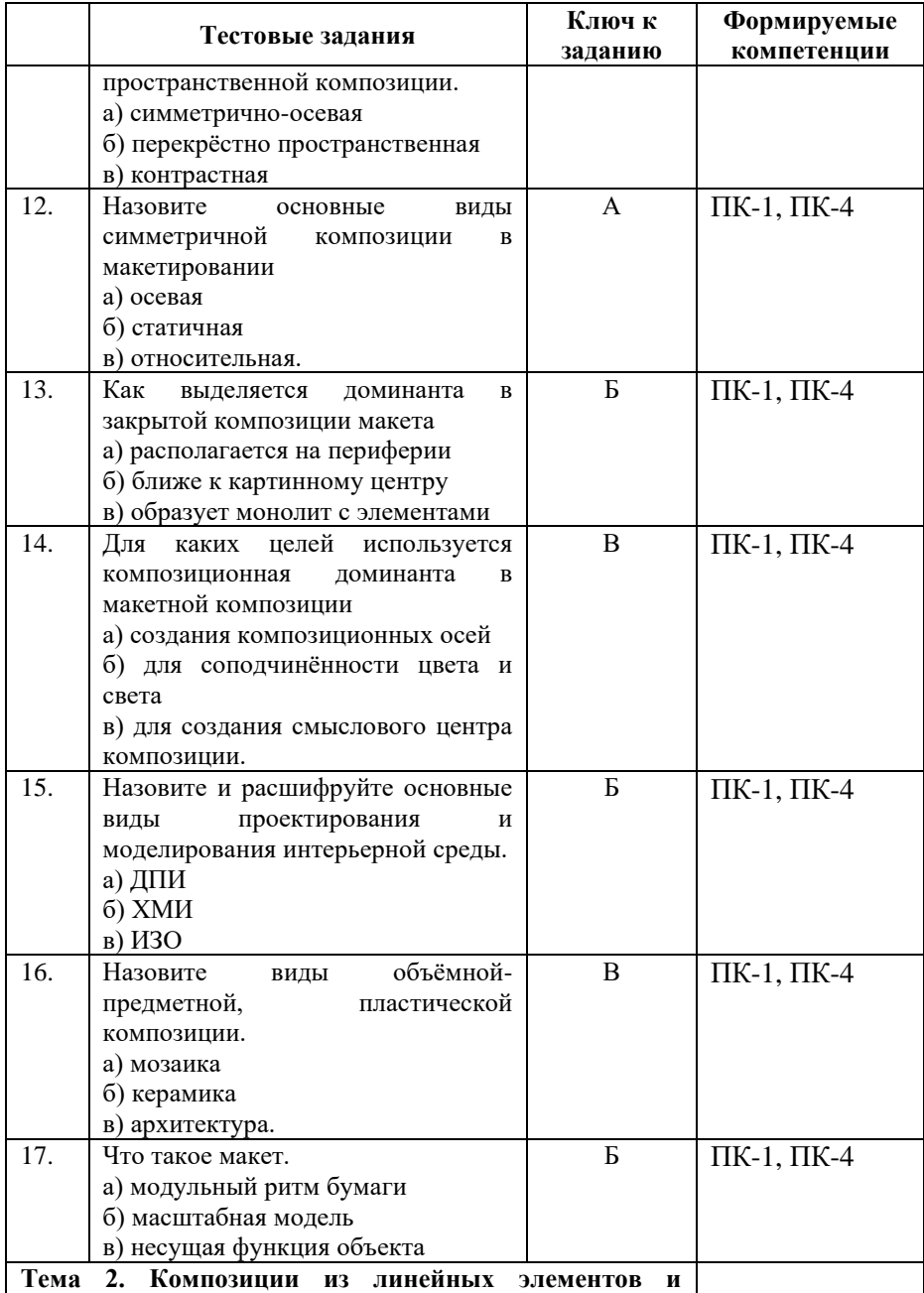

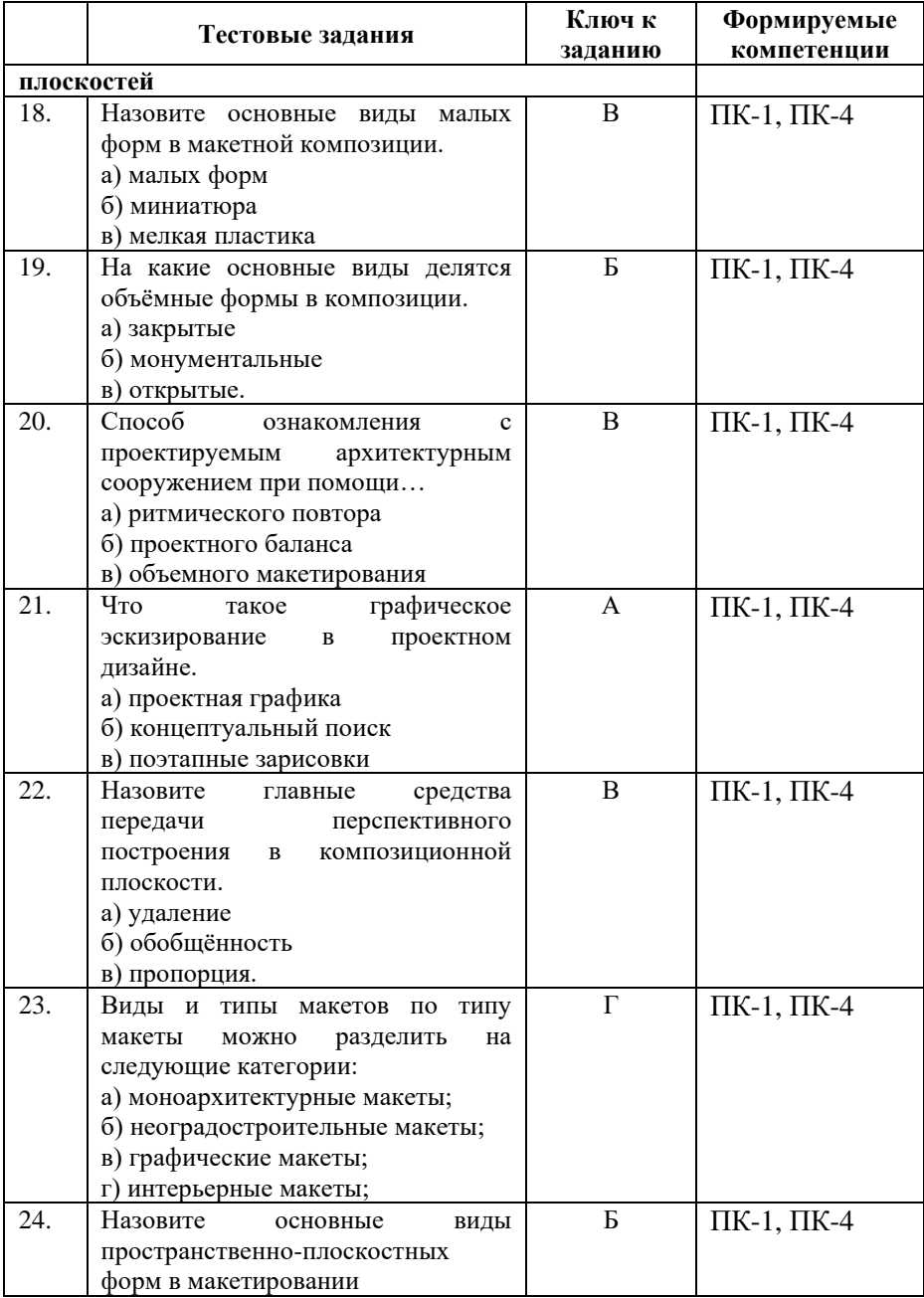

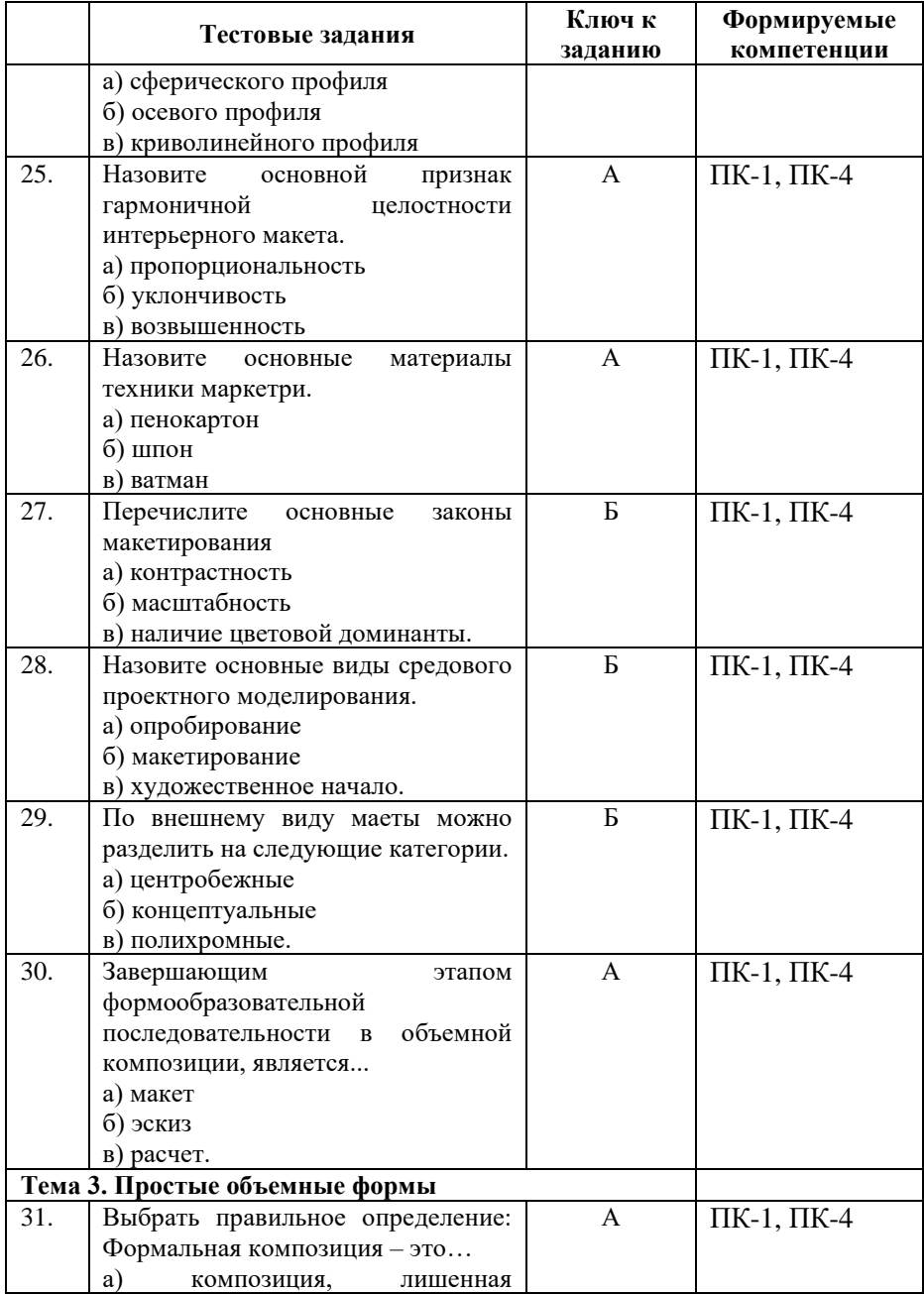

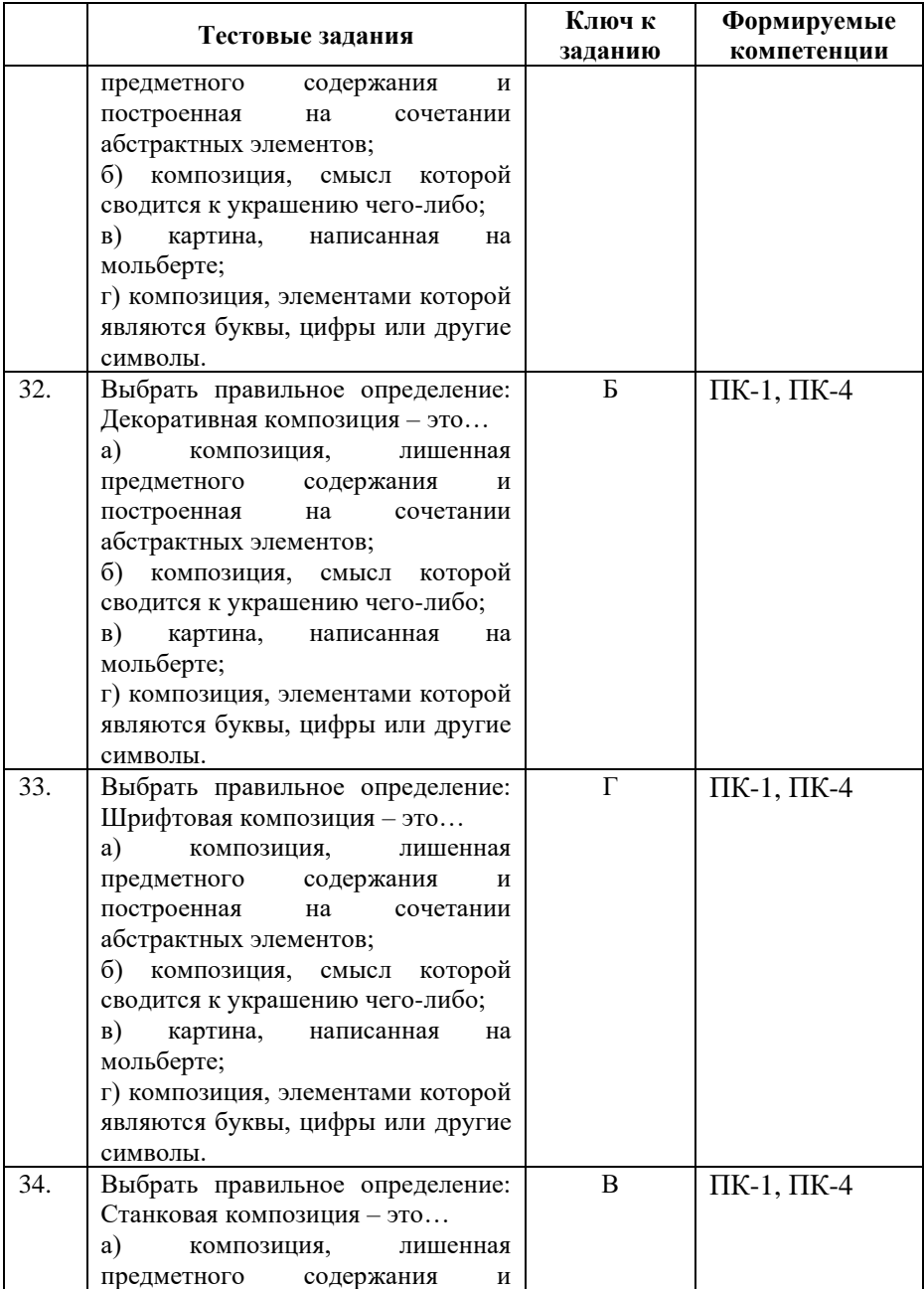

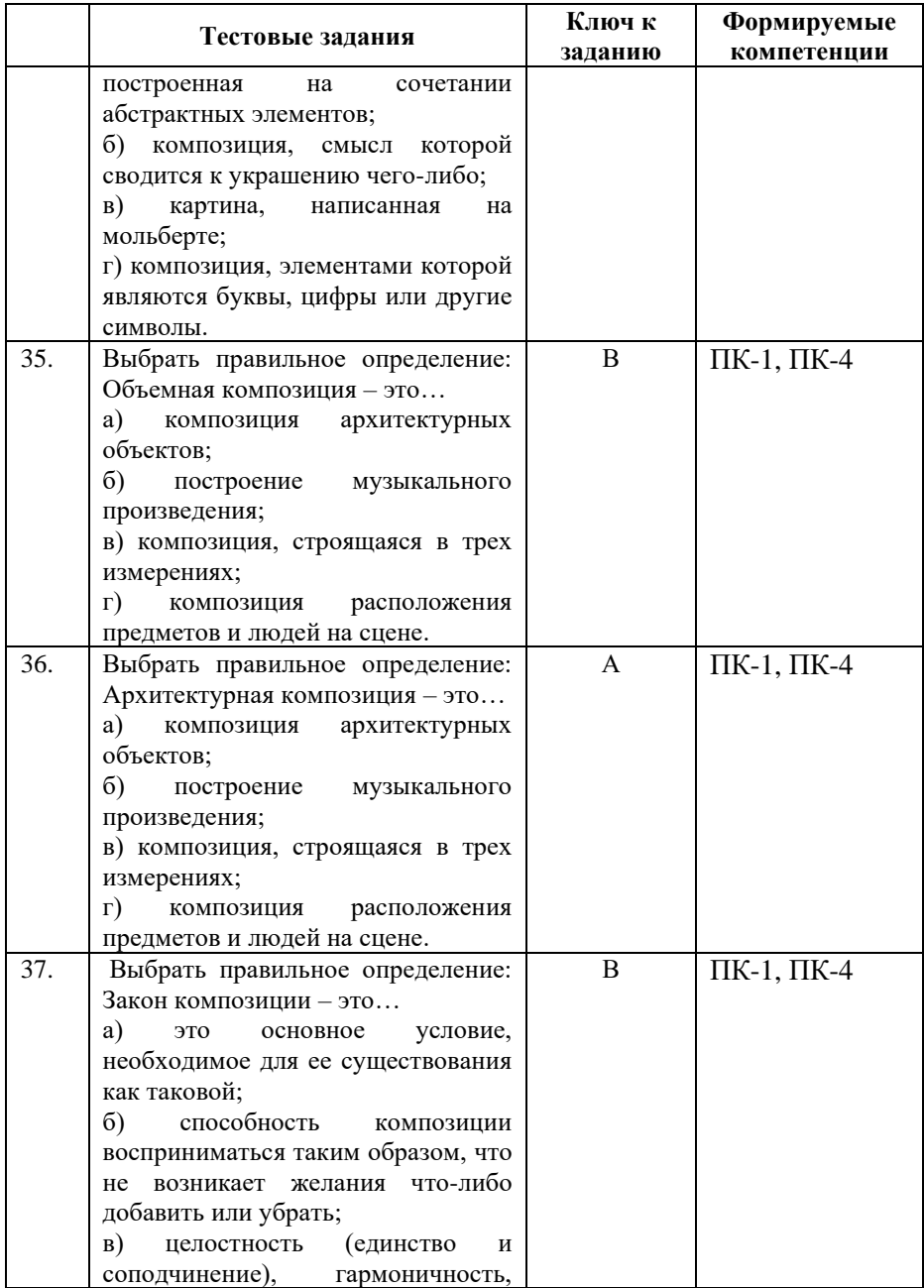

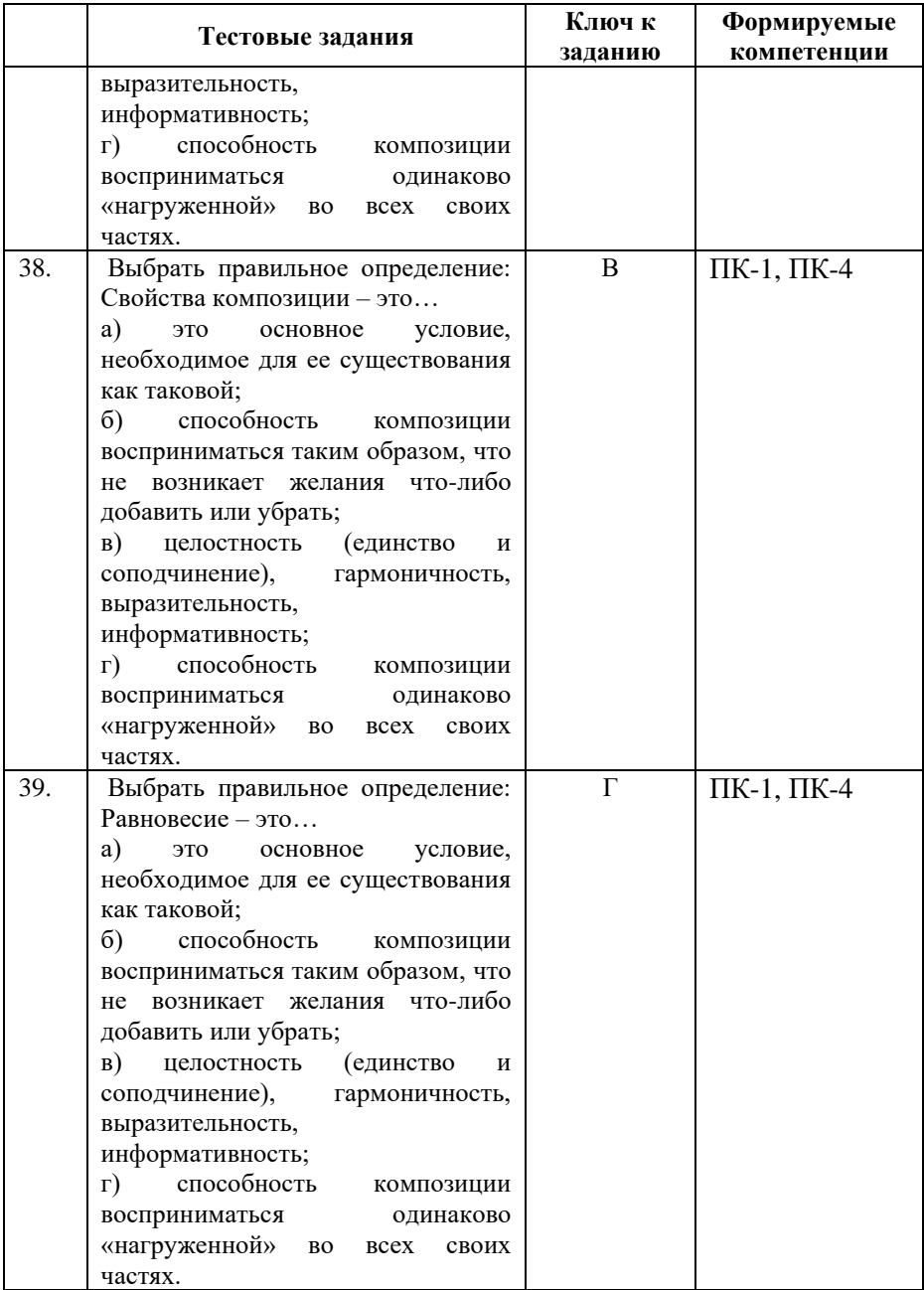

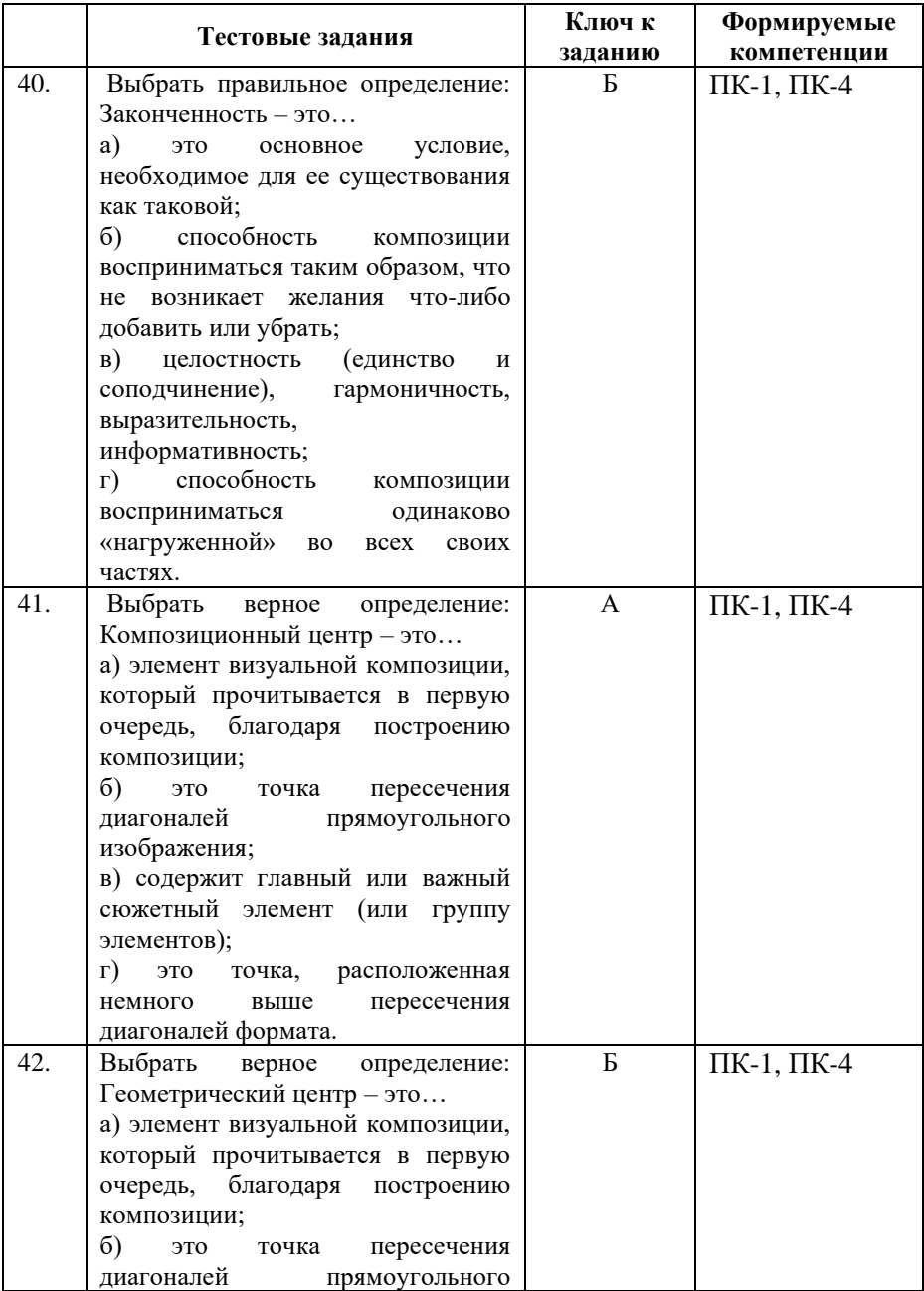

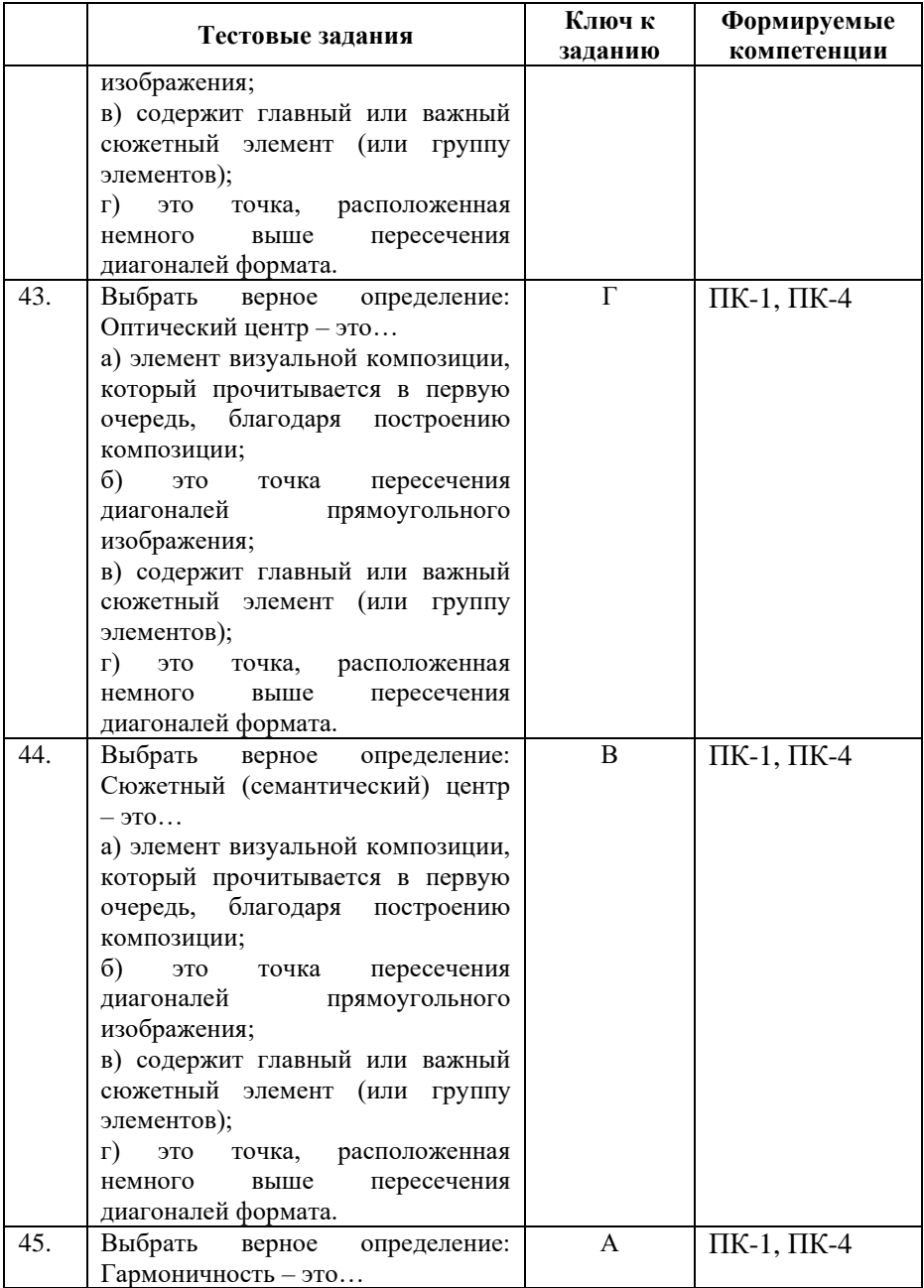

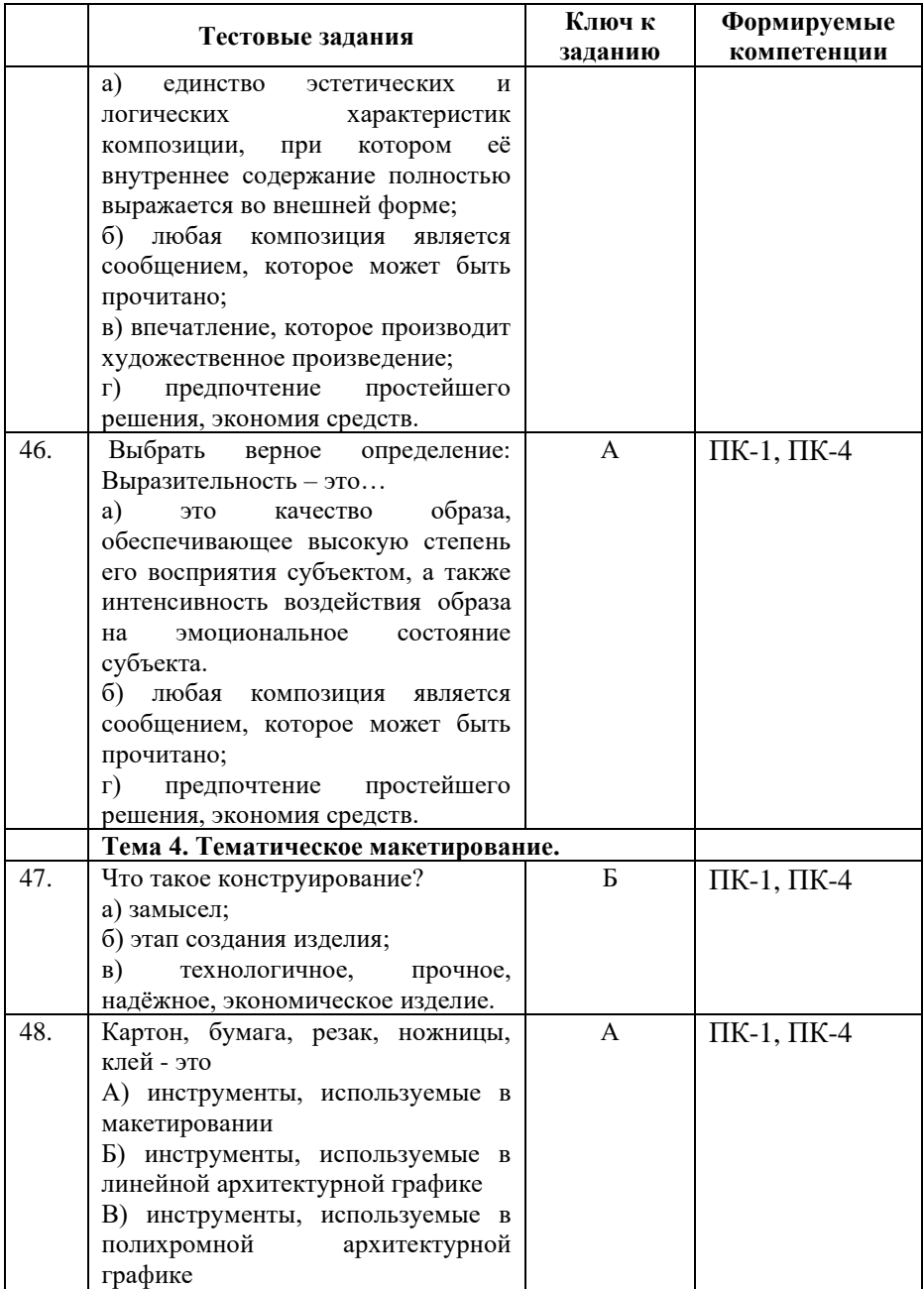

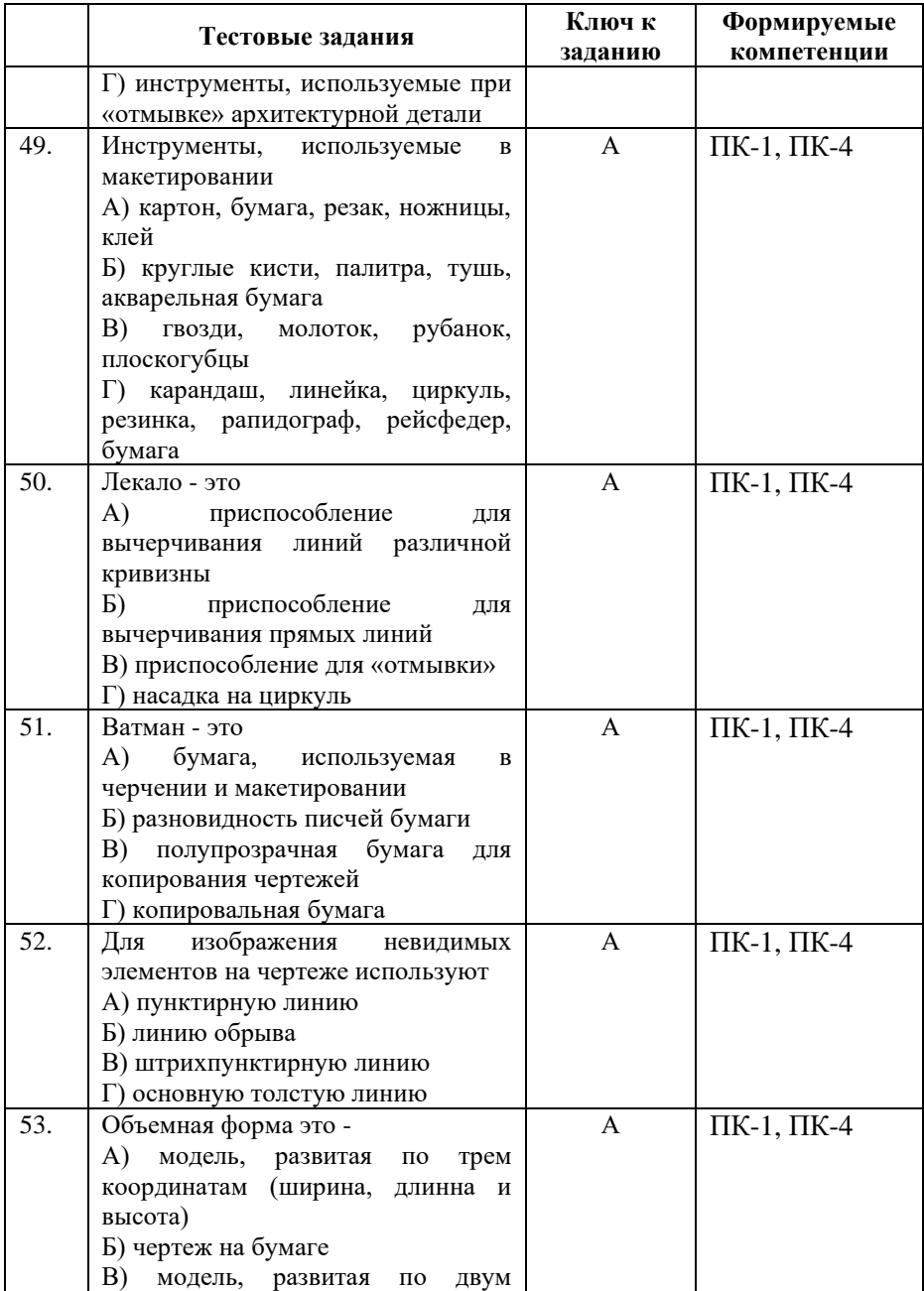

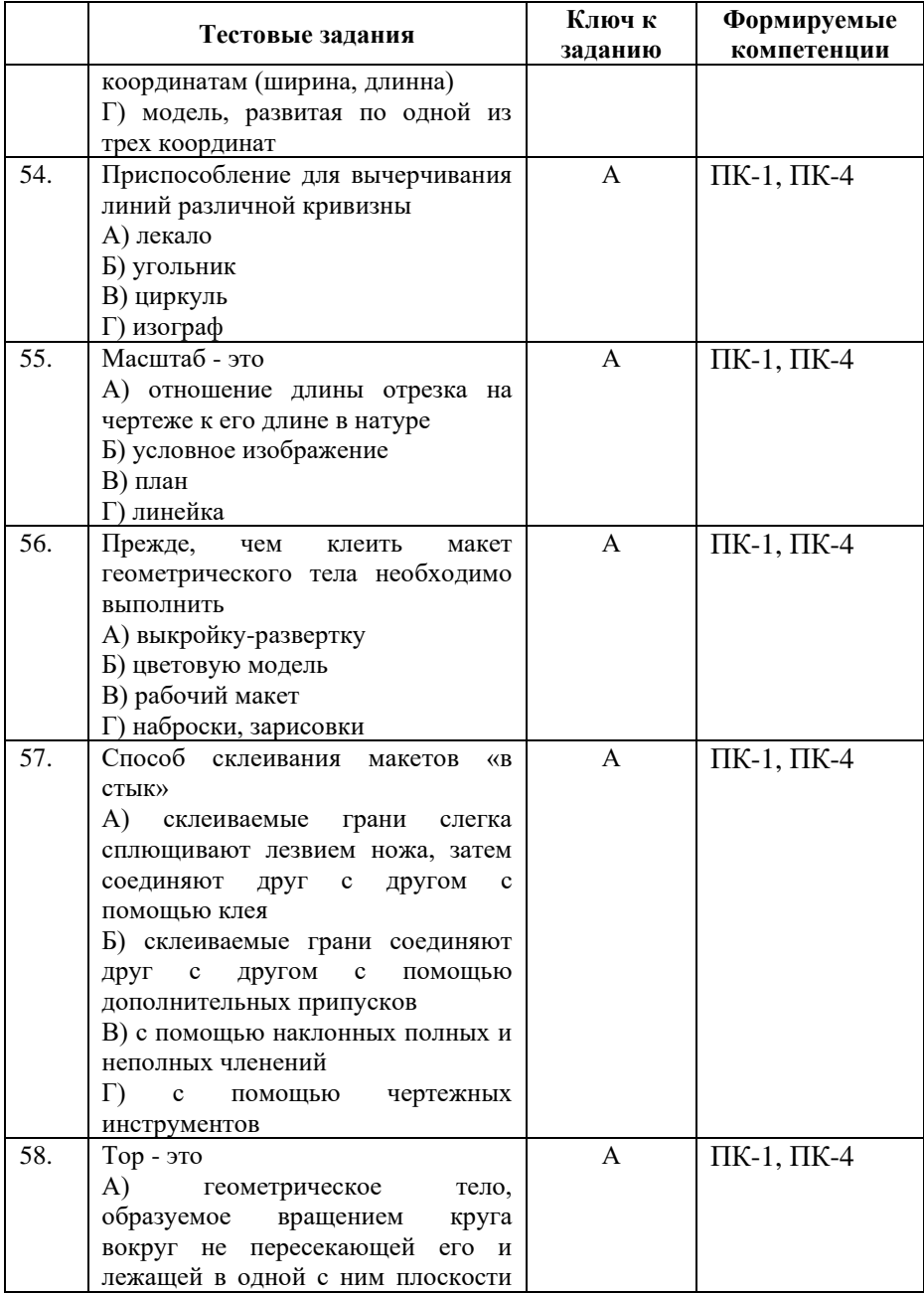

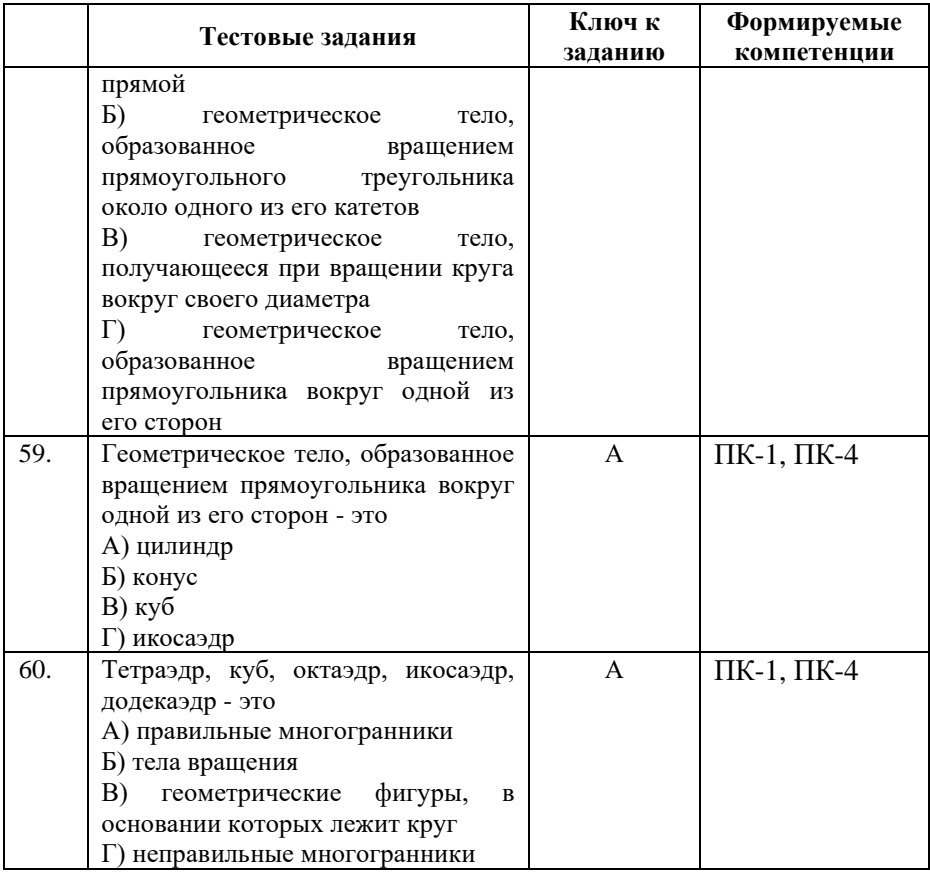

# **Показатели оценивания результатов тестирования для проведения текущего контроля по дисциплине**

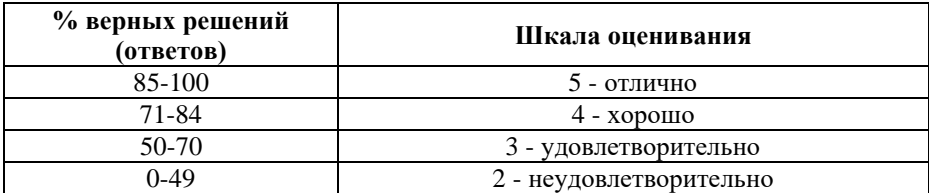

#### **Примерные вопросы для подготовки к промежуточной аттестации (ПК-1, ПК-4)**

#### **Вопросы для проверки уровня обученности «знать» (ПК-1, ПК-4)**

1. Снятие размеров макетируемого объекта. (ПК-1, ПК-

4)

2. Изучение приемов масштабирования. (ПК-1, ПК-4)

3. Изготовление чертежа в масштабе. (ПК-1, ПК-4)

4. Индикация. (ПК-1, ПК-4)

5. Материалы и инструменты, используемые в макетировании. (ПК-1, ПК-4)

6. Рекомендации по их использованию и инструкции по технике безопасности. (ПК-1, ПК-4)

7. Основные приемы придания бумаге (картону) определенной конфигурации. (ПК-1, ПК-4)

8. Способы склейки. (ПК-1, ПК-4)

9. Краски для макетирования и рекомендации по их использованию. (ПК-1, ПК-4)

10. Определение понятия средовой композиции. (ПК-1, ПК-4)

11. Композиционный центр. (ПК-1, ПК-4)

12. Ритм. (ПК-1, ПК-4)

13. Контраст, нюанс, тождество. (ПК-1, ПК-4)

14. Симметрия и асимметрия. (ПК-1, ПК-4)

15. Пропорции. (ПК-1, ПК-4)

16. Особенности построения композиции. (ПК-1, ПК-4)

17. Линейные элементы на фронтальной поверхности. (ПК-1, ПК-4)

18. Макетирование простых геометрических орнаментов с несколькими уровнями от основания. (ПК-1, ПК-4)

19. Соединение элементов макета в трехмерном измерении. (ПК-1, ПК-4)

20. Приемы формообразования объема. (ПК-1, ПК-4)

21. Приемы компоновки. (ПК-1, ПК-4)

22. Основы пластической разработки поверхности. (ПК- $1, \Pi K-4)$ 

23. Типы пластических композиций. (ПК-1, ПК-4)

24. Определение кулисных поверхностей, их виды. (ПК-1, ПК-4)

25. Методы создания кулисных поверхностей. (ПК-1, ПК-4)

26. Создание модели кулисной декорации. (ПК-1, ПК-4)

27. Способы трансформации бумажного листа (картона). (ПК-1, ПК-4)

28. Типы моделей: спирали, плоскости с выдвинутыми элементами поверхности, оригами. (ПК-1, ПК-4)

29. Создание сложной объемной композиции из отдельных плоскостей с использованием линейных элементов. (ПК-1, ПК-4)

30. Развертка. (ПК-1, ПК-4)

31. Изготовление геометрических тел в макете с помощью развертки. (ПК-1, ПК-4)

- 32. Куб. (ПК-1, ПК-4)
- 33. Призма. (ПК-1, ПК-4)
- 34. Пирамида. (ПК-1, ПК-4)
- 35. Метод изготовления цилиндра. (ПК-1, ПК-4)
- 36. Конус. (ПК-1, ПК-4)
- 37. Модели сложных тел вращения. (ПК-1, ПК-4)
- 38. Способы изготовления шара и тора в макете. (ПК-1,  $\Pi$ K-4)

39. Выбор объекта макетирования в дизайне среды. (ПК- $1, \Pi K-4)$ 

40. Снятие размеров, масштабирование. (ПК-1, ПК-4)

41. Изготовление чертежей. (ПК-1, ПК-4)

42. Подготовка материалов для макетирования. (ПК-1, ПК-4)

43. Изготовление макета объекта предметнопространственной среды в определенном масштабе (ПК-1, ПК-4)

44. Масштаб. (ПК-1, ПК-4)

45. Вычисление масштаба. (ПК-1, ПК-4)

46. Основные требования к выполнению макета. (ПК-1,

 $\Pi$ K-4)

- 47. Цель предмета «макетирование». (ПК-1, ПК-4)
- 48. Фасад архитектурного сооружения. (ПК-1, ПК-4)
- 49. Золотое сечение. (ПК-1, ПК-4)
- 50. Моделирование в дизайне среды. (ПК-1, ПК-4)
- 51. Макетирование в дизайне среды. (ПК-1, ПК-4)
- 52. Изготовление рабочих макетов. (ПК-1, ПК-4)

53. Лекало, как приспособление для вычерчивания линий различной кривизны. (ПК-1, ПК-4)

54. Объект макетирования. (ПК-1, ПК-4)

55. Наиболее распространенные виды клеевых соединений. (ПК-1, ПК-4)

56. Основные приемы работы с бумагой в макетировании. (ПК-1, ПК-4)

57. Виды карандашей для чертежных и макетных работ. (ПК-1, ПК-4)

58. Инструменты для чертежных и макетных работ. (ПК-1, ПК-4)

59. Природные материалы используемые для изготовления макета. (ПК-1, ПК-4)

60. Правила оформления макета. (ПК-1, ПК-4)

**Практические задания для проверки уровня обученности «уметь» и «владеть» (ПК-1, ПК-4)**

1. Выполнить простую композицию, без объема из бумаги на листе. (ПК-1, ПК-4)

2. Выполнить рельеф с геометрическим ритмом: изготовление авторского образца. (ПК-1, ПК-4)

3. Выполнить рельеф с криволинейным ритмом: изготовление авторского образца. (ПК-1, ПК-4)

4. Выполнить рельеф с радиальным ритмом: изготовление авторского образца. (ПК-1, ПК-4)

5. Выполнить рельеф, прорезной объем со сложным ритмом: изготовление авторского образца. (ПК-1, ПК-4)

6. Изготовить развертку куба. (ПК-1, ПК-4)

7. Изготовить макет параллелепипеда. (ПК-1, ПК-4)

8. Изготовить макет конуса. (ПК-1, ПК-4)

9. Изготовить макет многогранника. (ПК-1, ПК-4)

10. Выполнить объемную композицию из бумаги на листе. (ПК-1, ПК-4)

11. Составить сложную многофигурную бумажную композицию на листе бумаги. (ПК-1, ПК-4)

12. Изготовить многогранную коробочку. (ПК-1, ПК-4)

13. Изготовить прорезную коробочку. (ПК-1, ПК-4)

14. Изготовить авторскую прорезную композицию: поиск идей в интернете, распечатка картинок. (ПК-1, ПК-4)

15. Изготовить авторскую рельефную композицию: поиск идей в интернете, распечатка картинок. (ПК-1, ПК-4)

### **8. Перечень основной и дополнительной учебной литературы, необходимой для освоения дисциплины**

#### **а) основная литература:**

1. Смирнов, В.А. Профессиональное макетирование и техническое моделирование. Краткий курс : учебное пособие / Смирнов В.А. — Москва : Проспект, 2017. — 168 с. — ISBN 978-5-392-23490-5. — URL: [https://znanium.com](https://book.ru/book/921721)

# **б) дополнительная литература:**

1. Молочков, В.П. [Макетирование и верстка в](https://book.ru/book/917751) Adobe

InDesign : курс лекций / Молочков В.П. — Москва : Интуит НОУ, 2020. — 357 с. — URL: https://znanium.com

#### **Электронные ресурсы:**

Профессиональное сообщество дизайнеров https://archiprofi.ru

Русский дискуссионный – форум дизайнеров https://artperm.ru

Ассоциации дизайнеров и декораторов интерьера (АДДИ) - https://rusdecor.ru

Сообщество международной общественной ассоциации Союза дизайнеров - https://www.moasd.ru

Творческое сообщество профессионалов в сфере дизайна интерьера - http://decoclub.pro

Независимое творческое объединение профессионалов в области архитектуры и дизайна интерьеров «Союз архитекторов и дизайнеров» - http://sadpro.pro

**- eLibrary** – Научная электронная библиотека, база РИНЦ https://elibrary.ru/ – открытый доступ с расширенными правами при регистрации в качестве читателя и автора.

Science Direct содержит более 600 журналов издательства Elsevier, среди них издания по экономике и эконометрике, бизнесу и финансам, социальным наукам и психологии, математике и информатике. В открытом доступе находится свыше 250 тыс. статей https://www.sciencedirect.com

**- Springer Link** – база научных публикаций в журналах издательства Springer. Предоставляется открытый доступ к ряду статей по разным научным направлениям https:// link.springer.com/

# **9. Материально-техническое и программное обеспечение дисциплины**

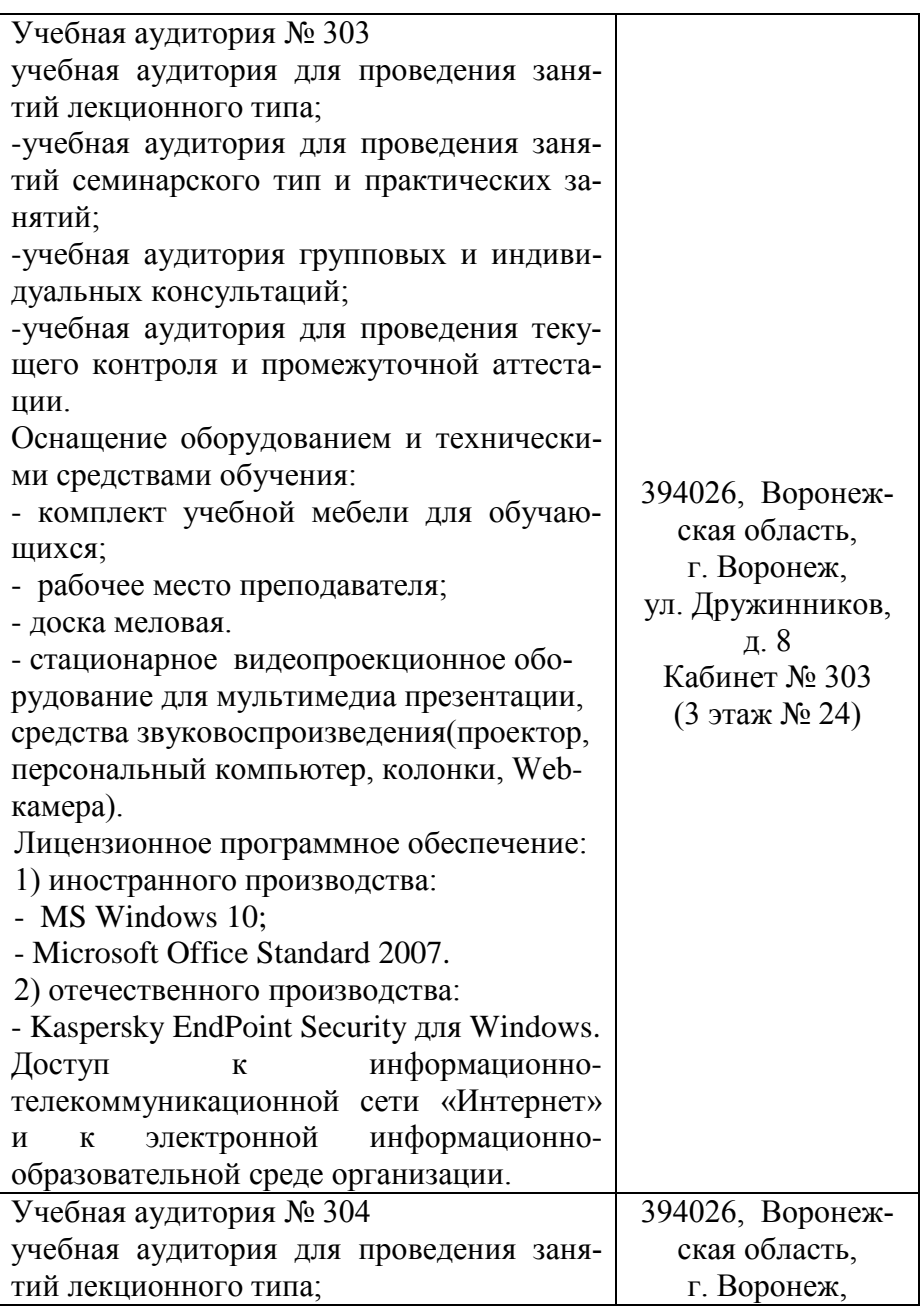

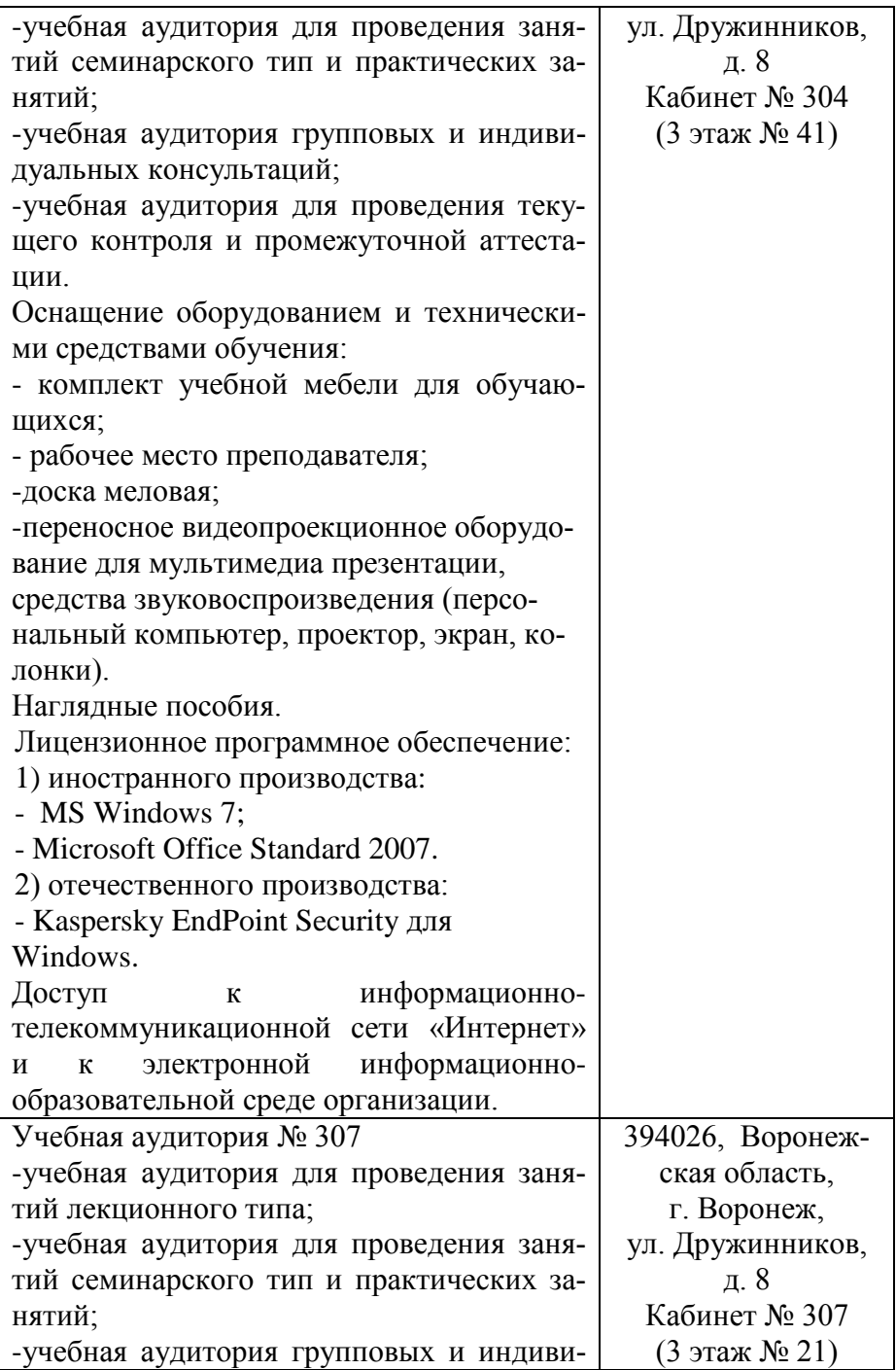

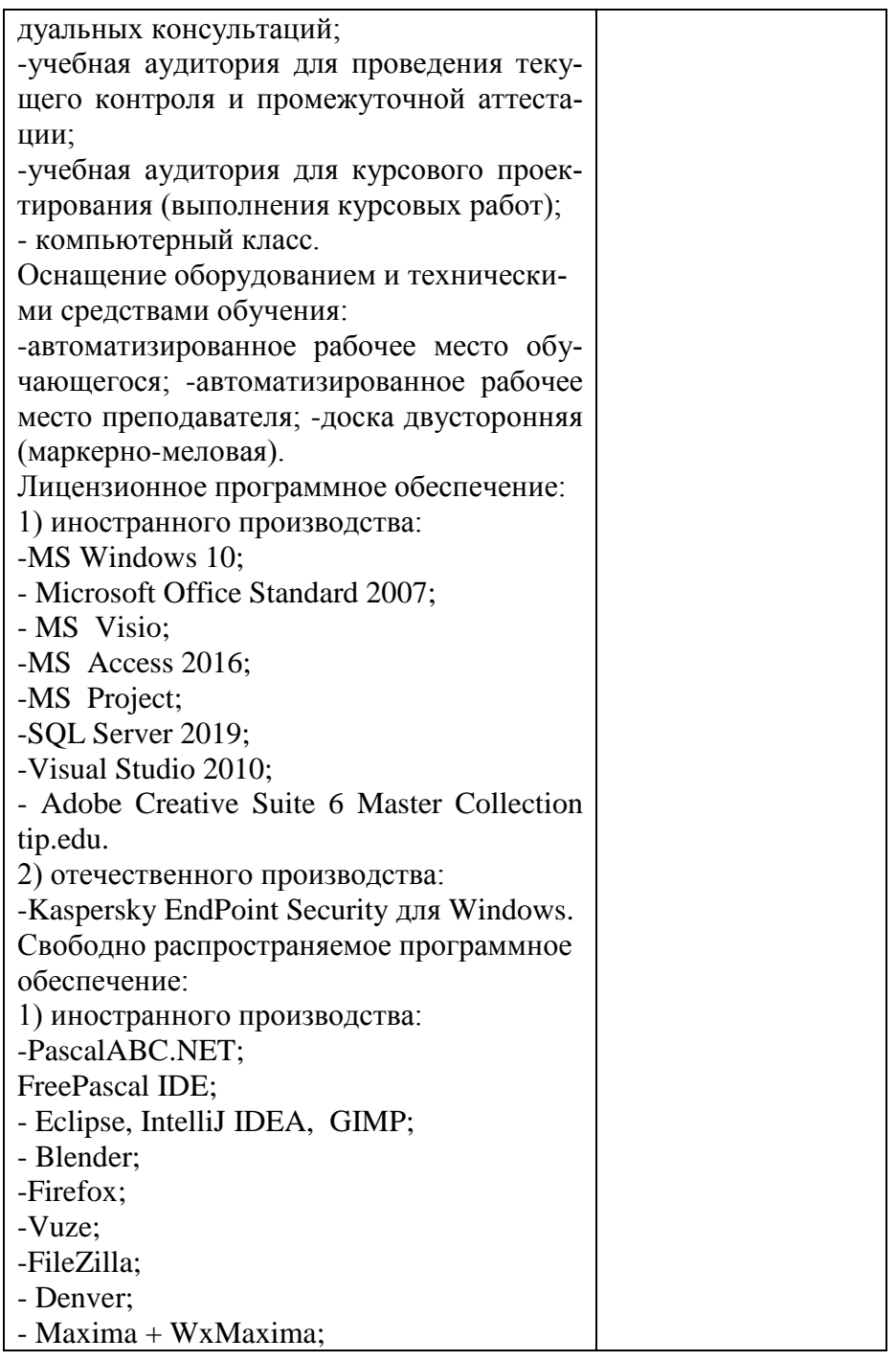

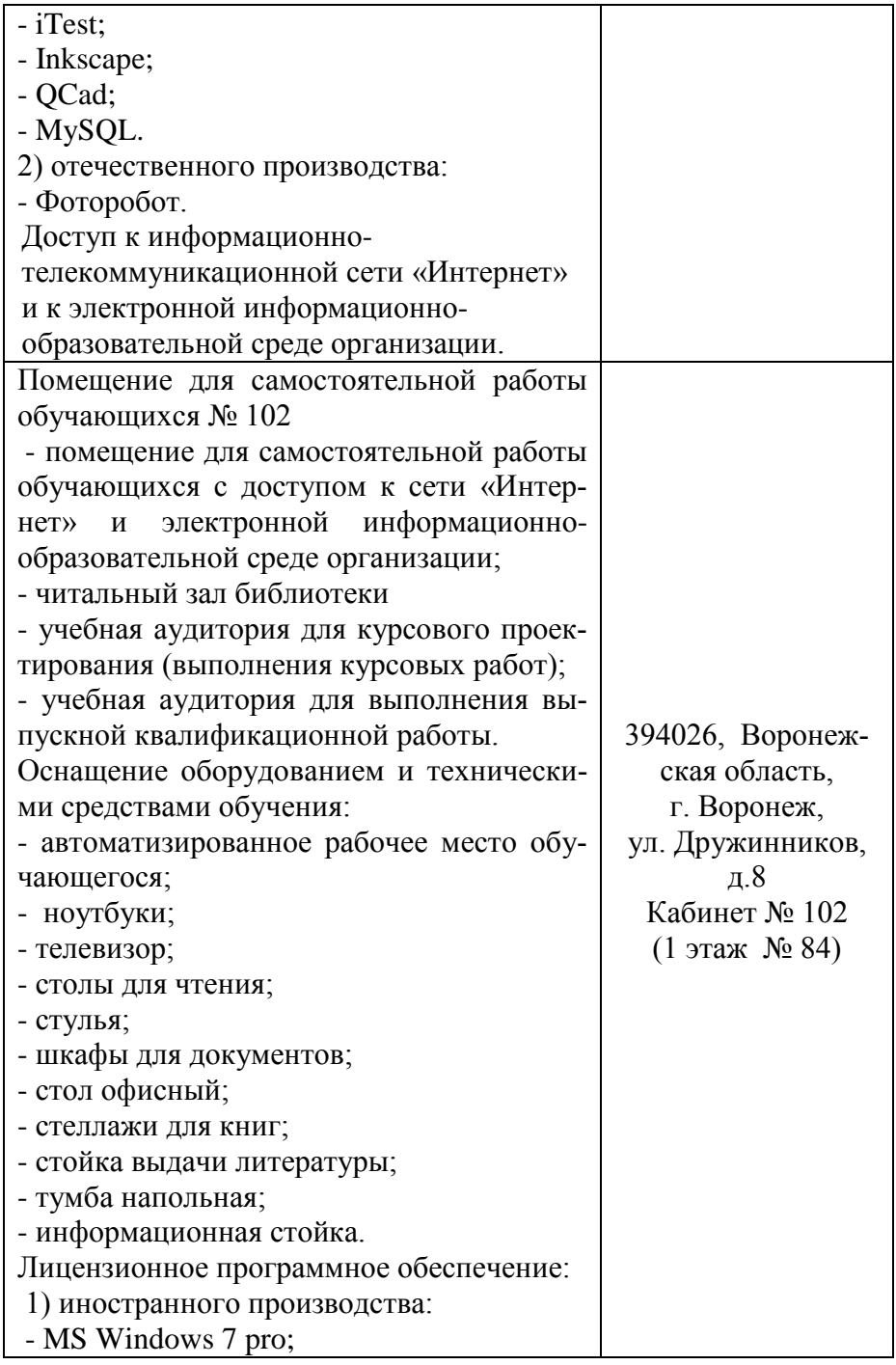

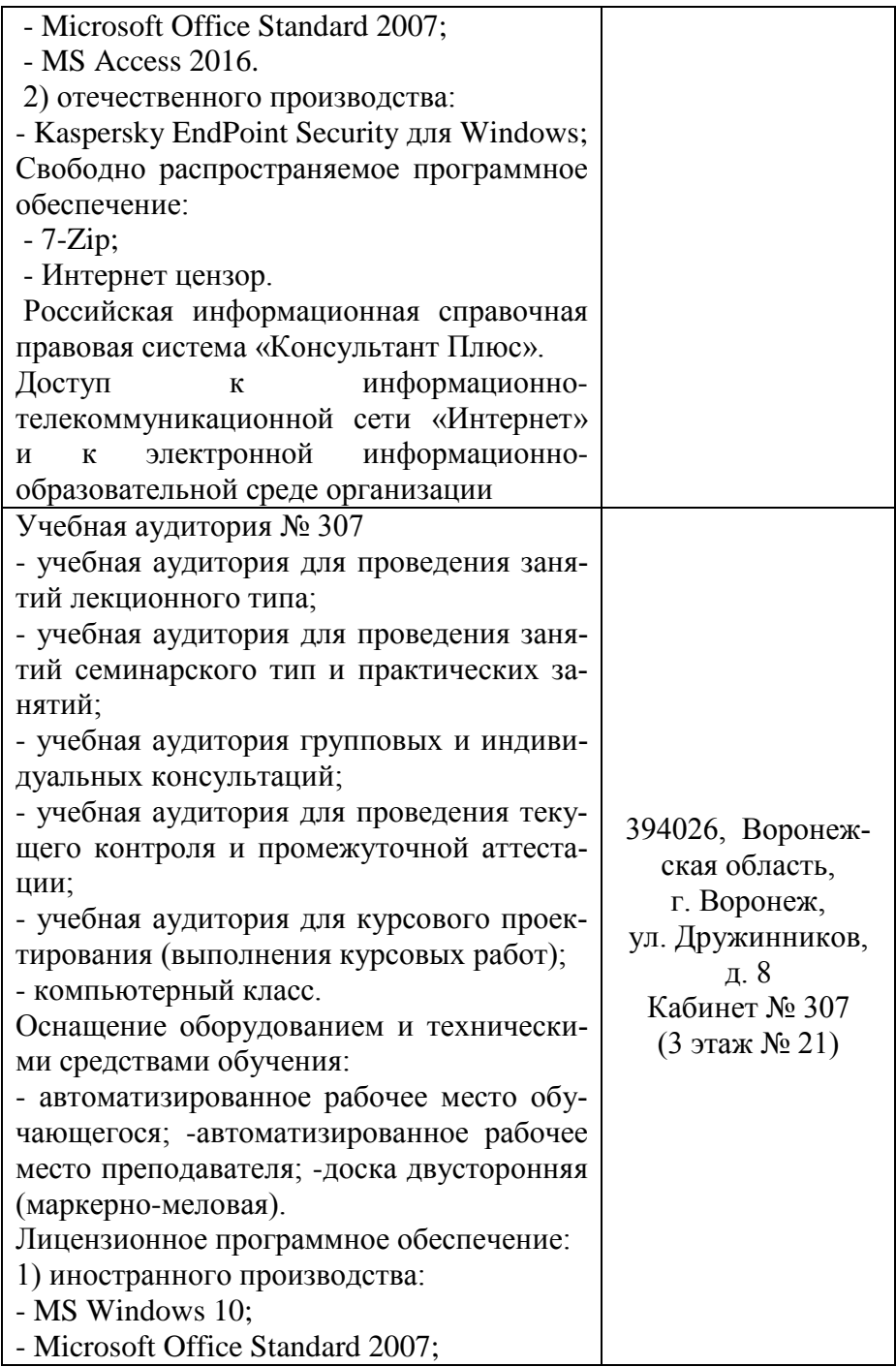

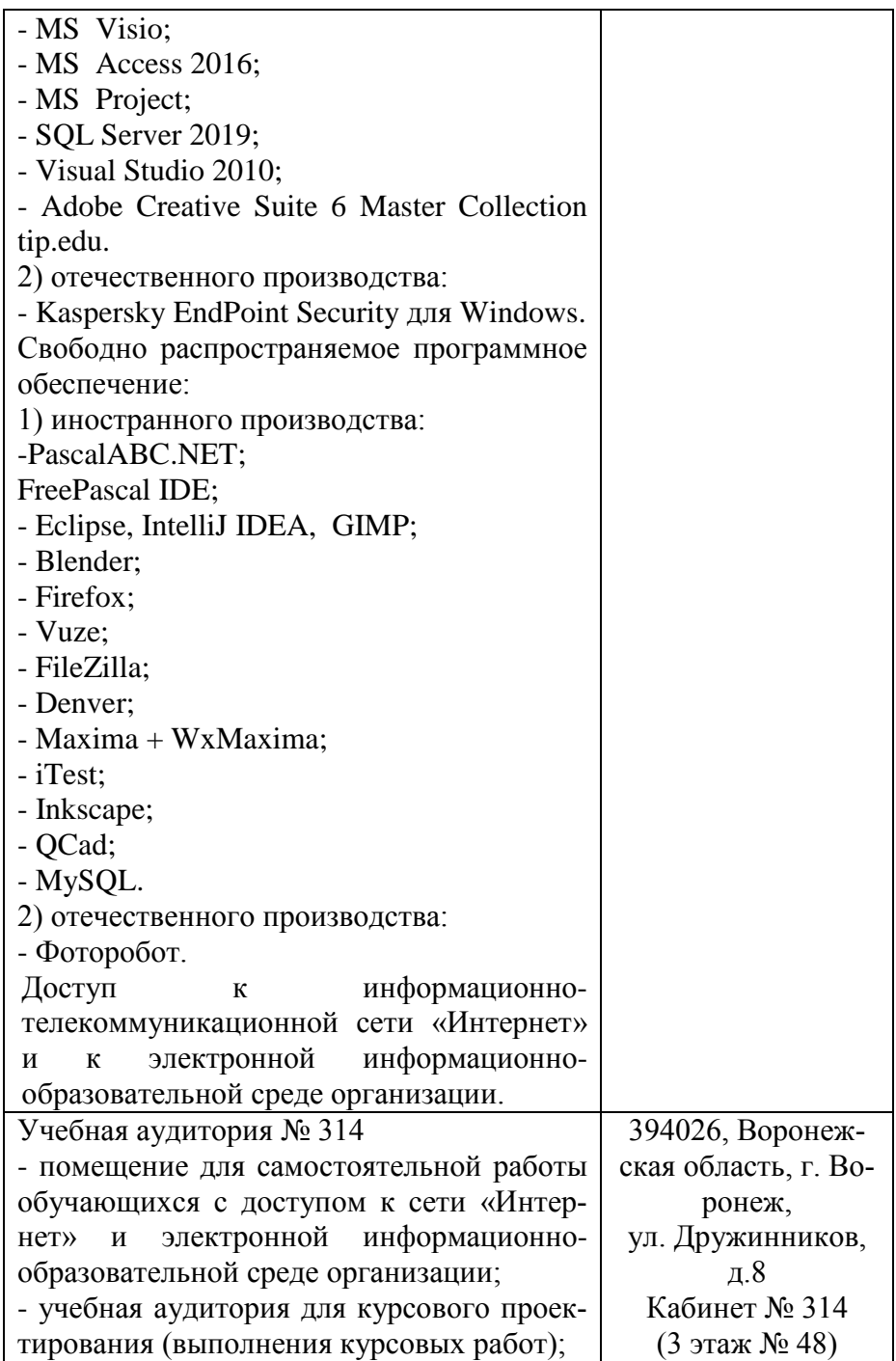

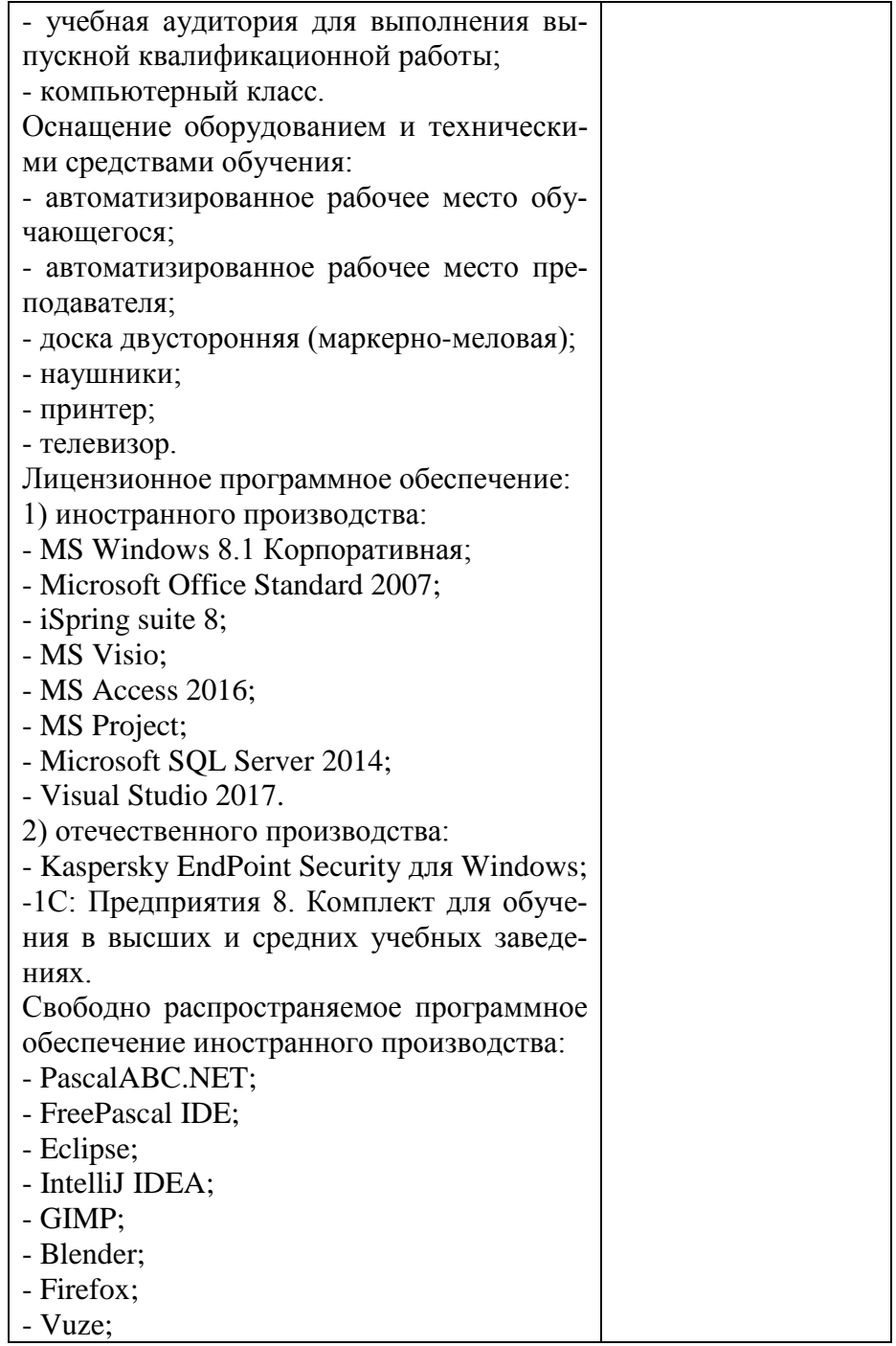

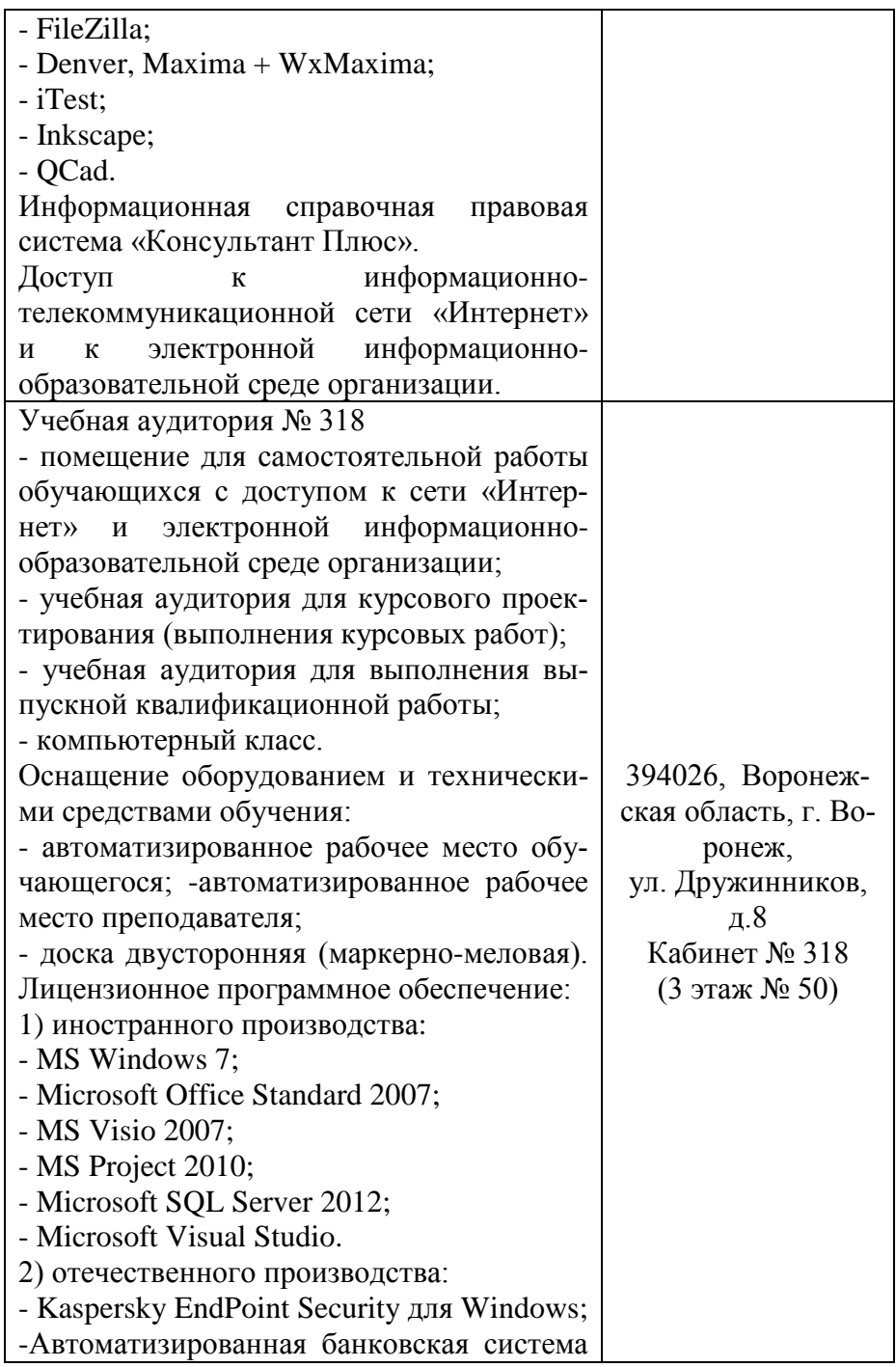

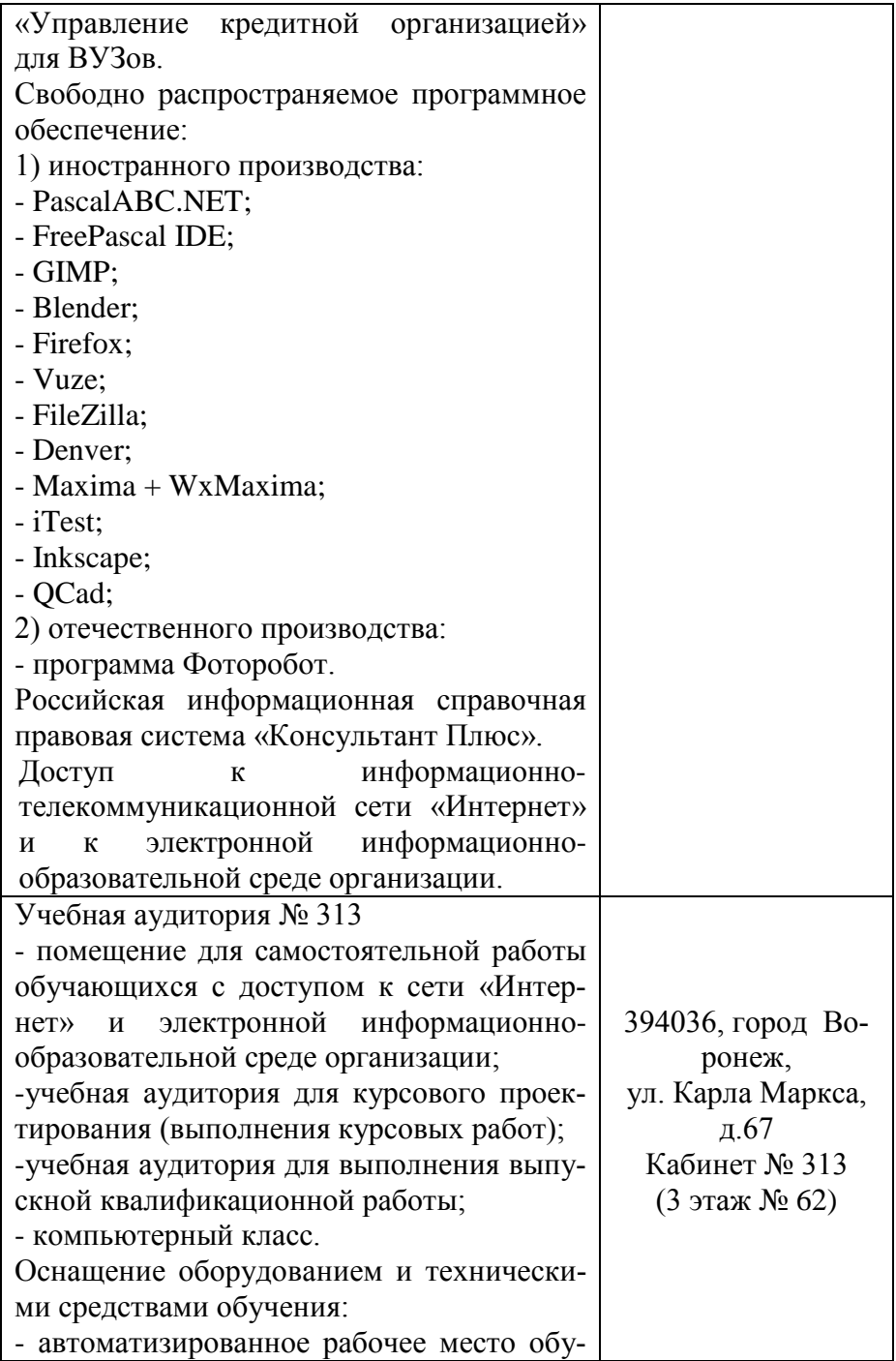

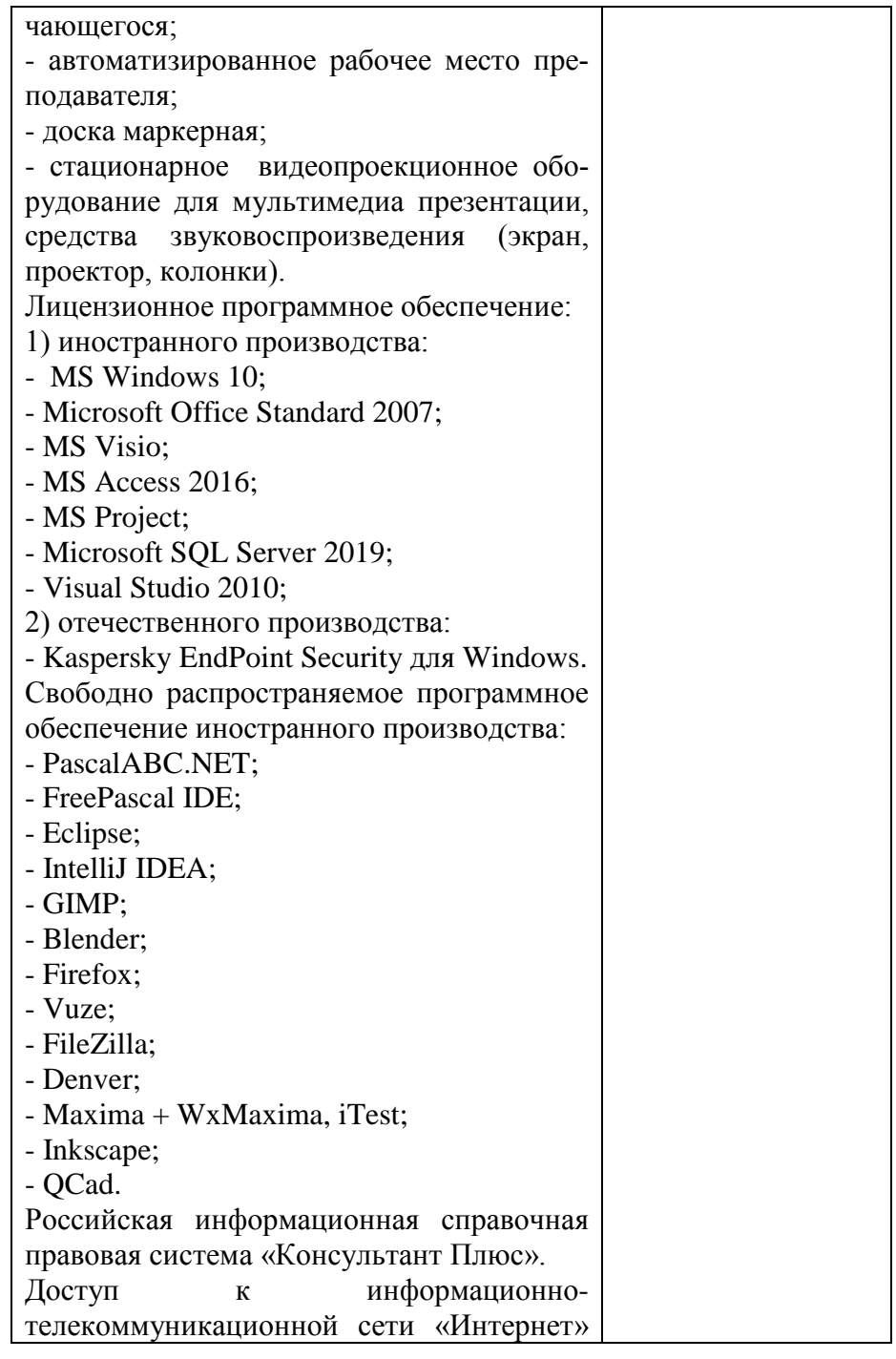

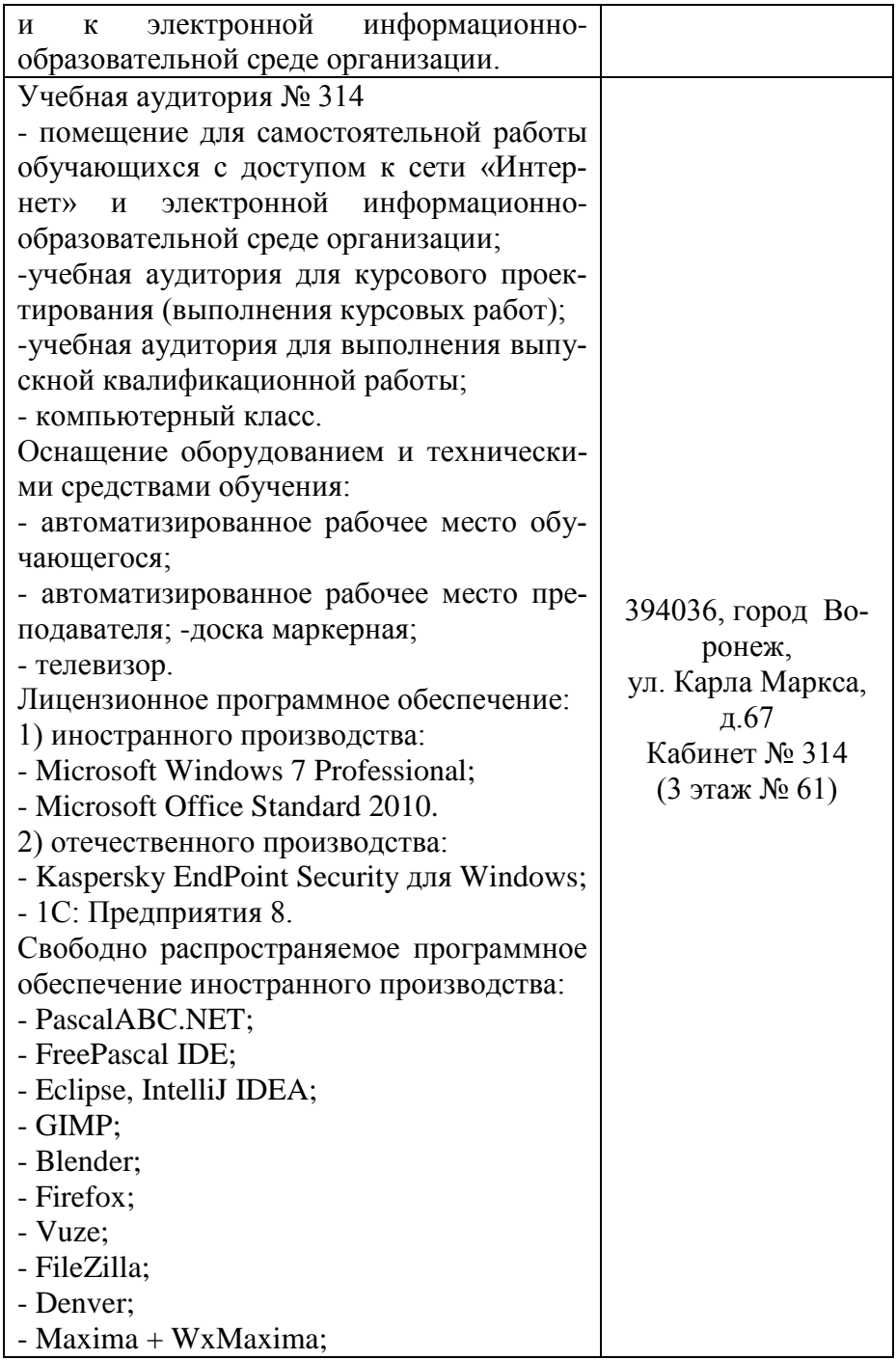

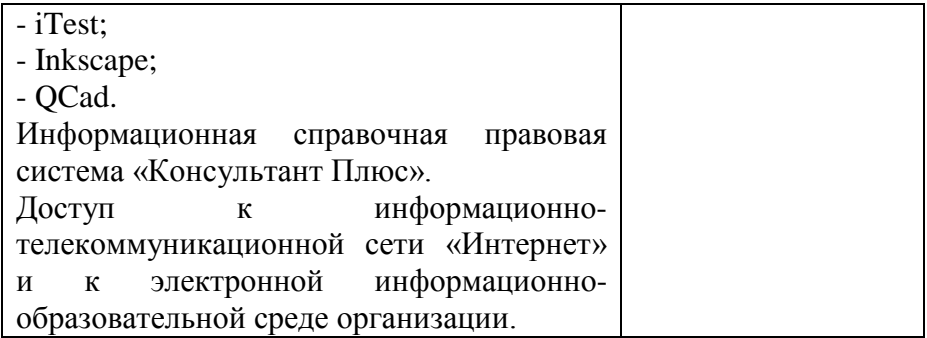